# **NoSQL-Datenbanken**

**Wide Column Stores**

#### **Johannes Zschache Sommersemester 2019**

**Abteilung Datenbanken, Universität Leipzig http://dbs.uni-leipzig.de**

#### **Inhaltsverzeichnis: Wide Column Stores**

#### • **Einführung**

- **Datenmodell**
- **Designprinzipien**
- **Speicherstruktur**
- **Bloom Filter**
- **Apache HBase**
- **Apache Cassandra**
	- **CQL: Cassandra Query Language**
	- **Konsistenz und Transaktionen**
- **Zusammenfassung**

#### **Wide Column Stores**

- Aka: Tabular Data Stores, Columnar Data Stores, Extensible Record Stores, Column Family Stores
- *Spezieller Key-Value Store*: **Sortiert** und **Indiziert**
	- Tabellenartige Struktur mit flexiblen relationalen Schema
	- Verschiedene Mengen von Attributen pro Reihe
- Skalierbar und fehlertolerant durch verteilte Datenspeicherung
- Geringe Latenzzeiten über direkte Lese- und Schreibzugriffe
- Unterstützung von Milliarden Zeilen, Millionen Spalten und Tausende Versionen pro Zelle
- *Grenzen:* keine Joins, referentielle Integrität, Datentypen, Transaktionen über mehrere Zeilen

#### **Datenmodell (1)**

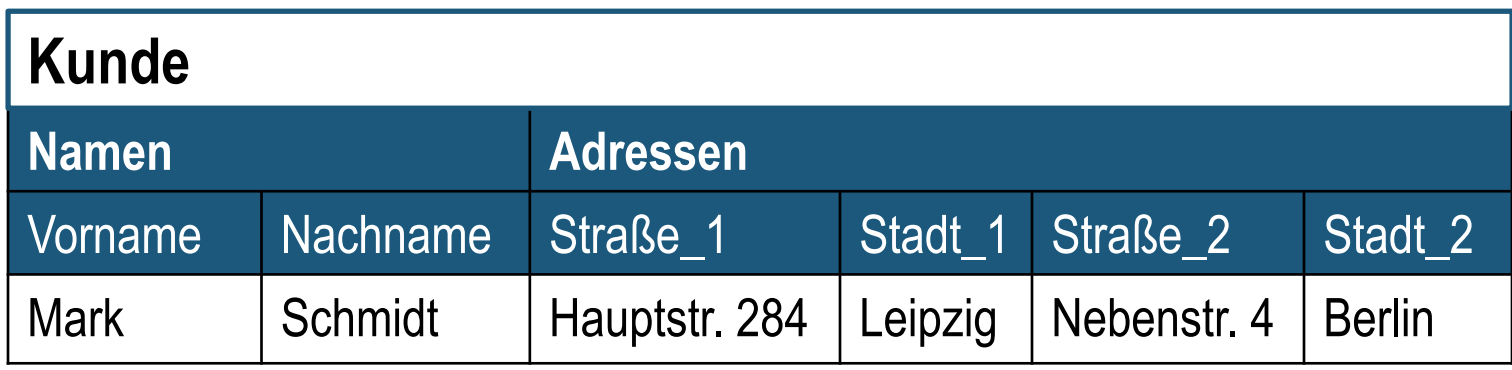

- **Namespace** definiert "Tabelle" (Tablet, Region), z.B. "Kunde"
- Namespace besteht aus mehreren *Spaltenfamilien* (Column Families)
	- Beispiel: Name, Adresse
	- Umfassen verwandte Spalten (ähnlichen Inhalts oder gleichen Typs)
	- *Spaltenschlüssel* = Spaltenfamilie:Spaltenname, z.B.Name:Nachname
	- Benachbarte Speicherung von Spalten einer Familie
	- Familien sind fest
	- Innerhalb Familie: flexible Erweiterbarkeit um neue Spalten
	- Wenige Spaltenfamilien (~100) mit unbegrenzter Anzahl an Spalten
- *Spalte*: Menge von Zellen mit gleichen Spaltenschlüssel

### **Datenmodell (2)**

- *Zelle*: Schlüssel-Wert-Paar
- Schlüssel: "Zeilenschlüssel:Spaltenfamilie:Spaltenname"
	- Ermöglicht schnellen direkten Datenzugriff
	- **Sortiert**: Speicherung der Daten z.B. in lexikographischer Reihenfolge der Zeilenschlüssel (je nach Implementierung)

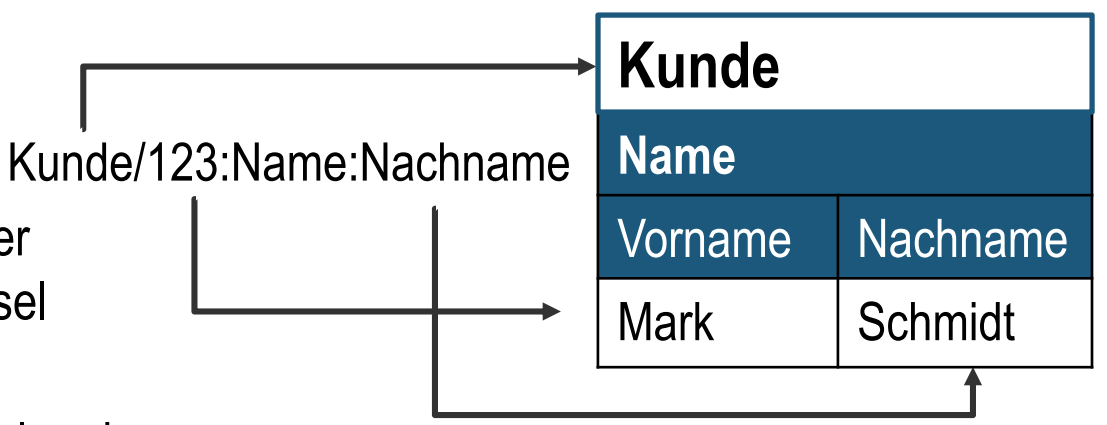

- **Indexiert** nach Zeilenschlüssel und Spaltenschlüssel
- *Zeile*: Menge von Zellen mit gleichen Zeilenschlüssel
- Ggf. Zeitstempel
	- Mehrere Versionen pro Zelle
	- Automatische Versionierung
	- Festgelegte Versionszahl: automatisches Löschen älterer Daten

#### **Beispiel: Web-Tabelle**

- Daten: Webseiten und deren Verlinkungen
- Zeilenschlüssel: Webseiten-URL
- **Szenarien** 
	- Direkter Zugriff durch Webcrawler zum Einfügen neuer/geänderter Webseiten
	- Batch-Auswertungen zum Aufbau eines Suchmaschinenindex und Ranking
	- Direkter Zugriff in Echtzeit für Suchmaschinennutzer, um Cache-Version von Webseiten zu erhalten

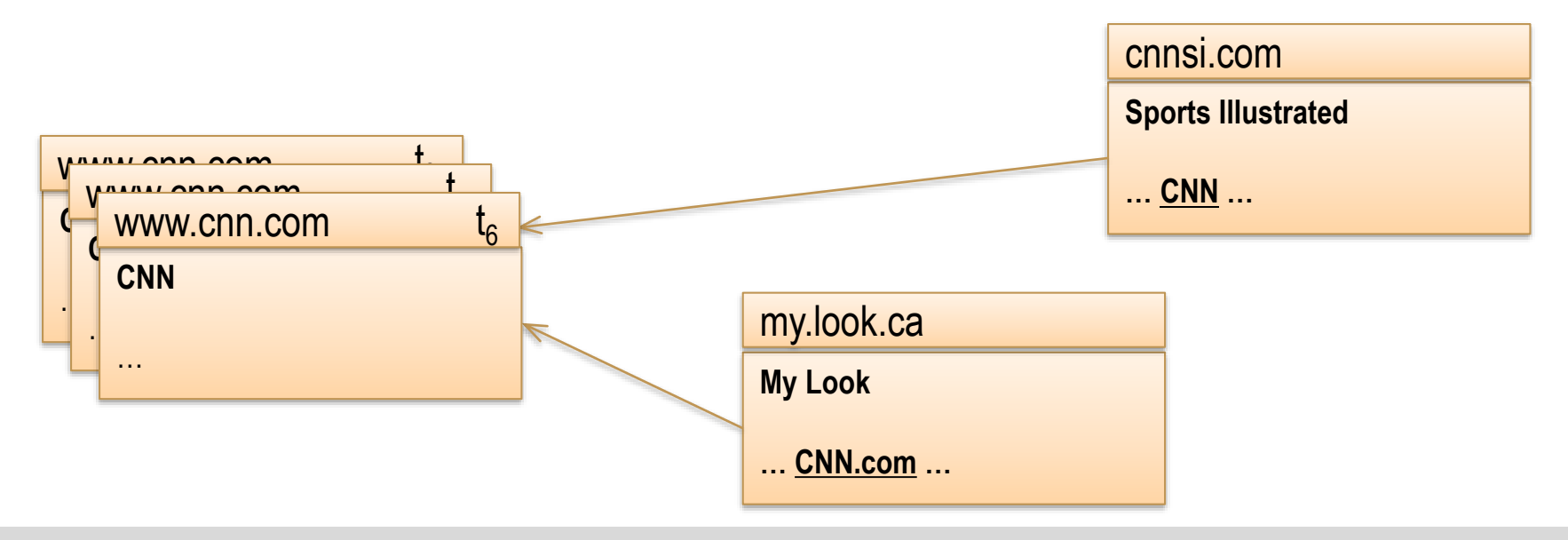

#### **Beispiel: Web-Tabelle**

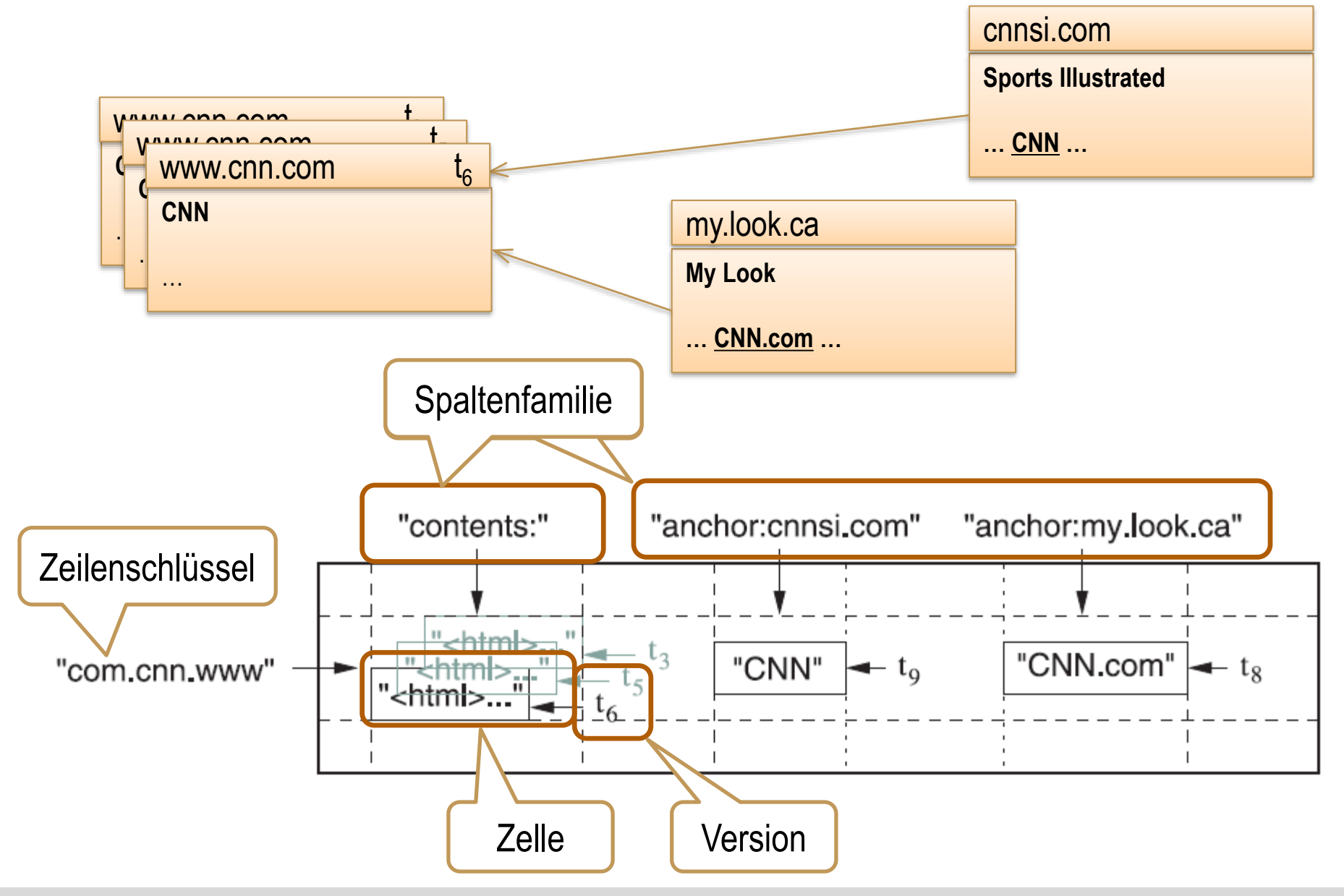

#### **Inhaltsverzeichnis: Wide Column Stores**

- **Einführung**
	- **Datenmodell**
	- **Designprinzipien**
	- **Speicherstruktur**
	- **Bloom Filter**
- **Apache HBase**
- **Apache Cassandra**
	- **CQL: Cassandra Query Language**
	- **Konsistenz und Transaktionen**
- **Zusammenfassung**

### **Designprinzipien**

- Vermeidung von komplexen Datenstrukturen in Zellen (JSON, XML, …)
- Angemessene Anzahl an Versionen
- *Denormalisierung*
	- Eine Zeile pro Entität
	- Lange Zeilen aus vielen Spalten
	- Duplikate für effiziente Anfragen
	- Spaltennamen mit Werten
- *Vermeidung von "Hotspotting" in Zeilenschlüsseln*
- *Verwendung von Indizes*

#### **Design: Denormalisierung**

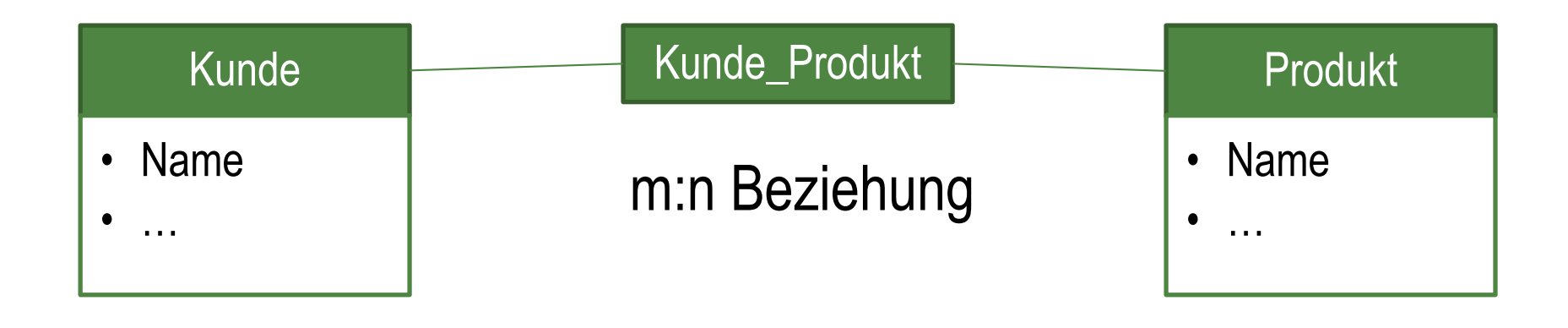

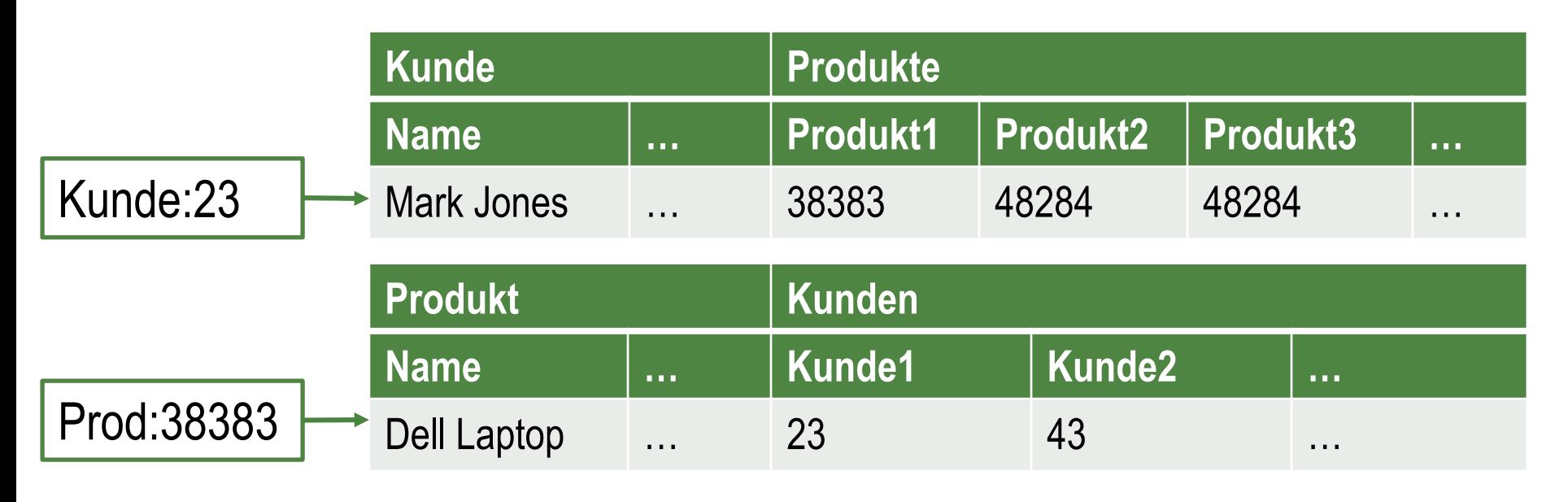

#### **Design: Denormalisierung**

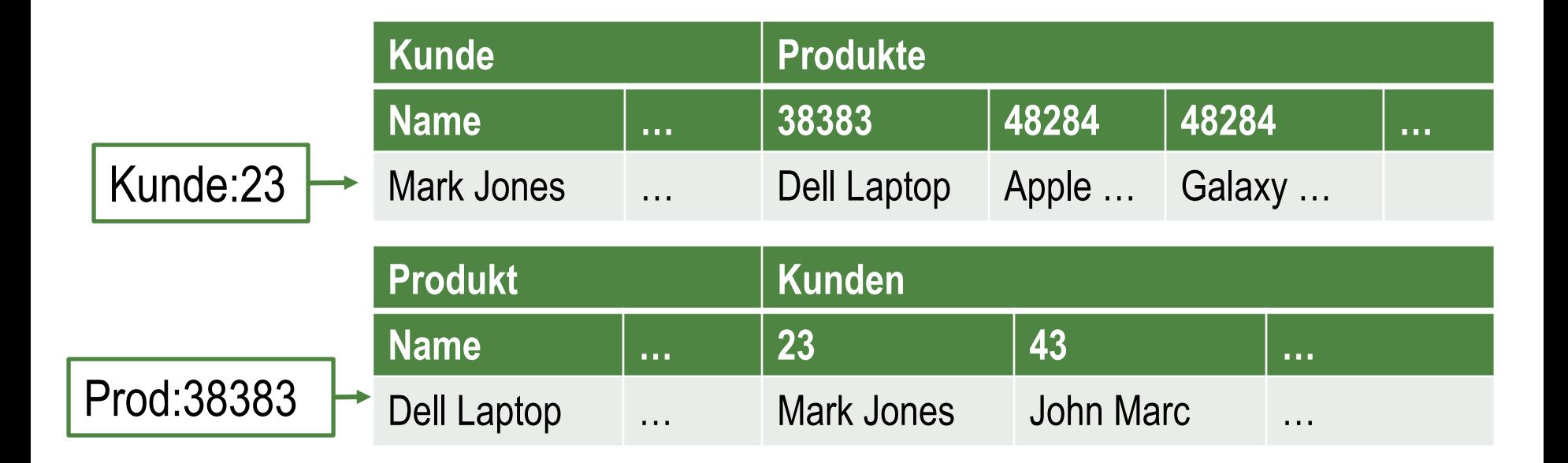

#### **Design: Denormalisierung**

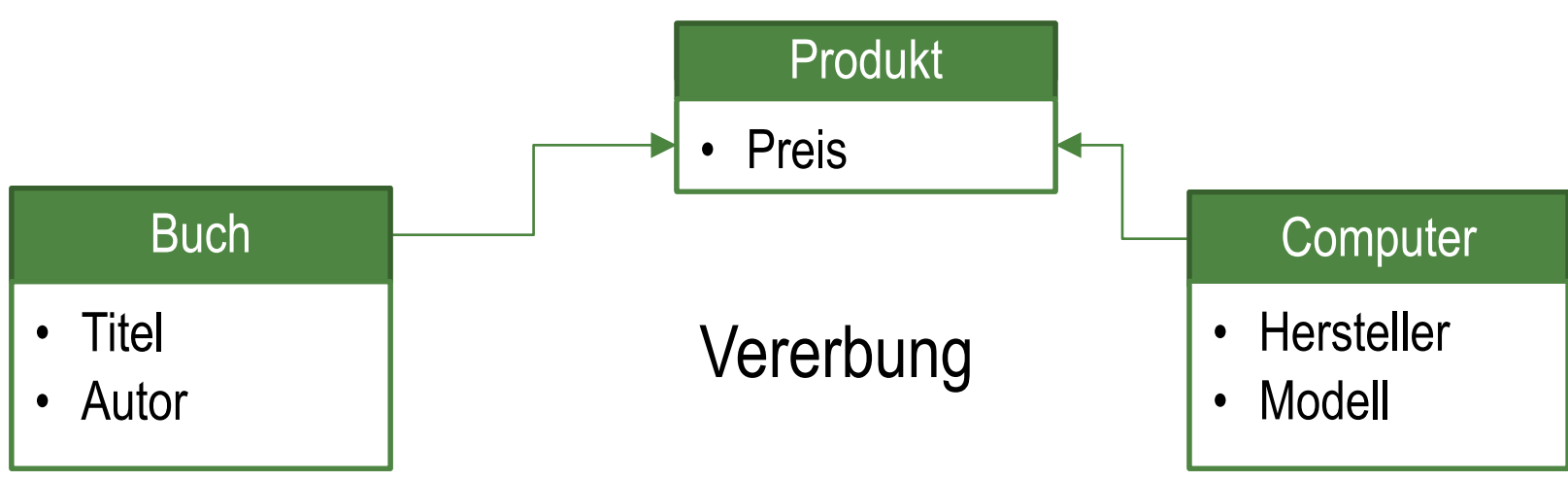

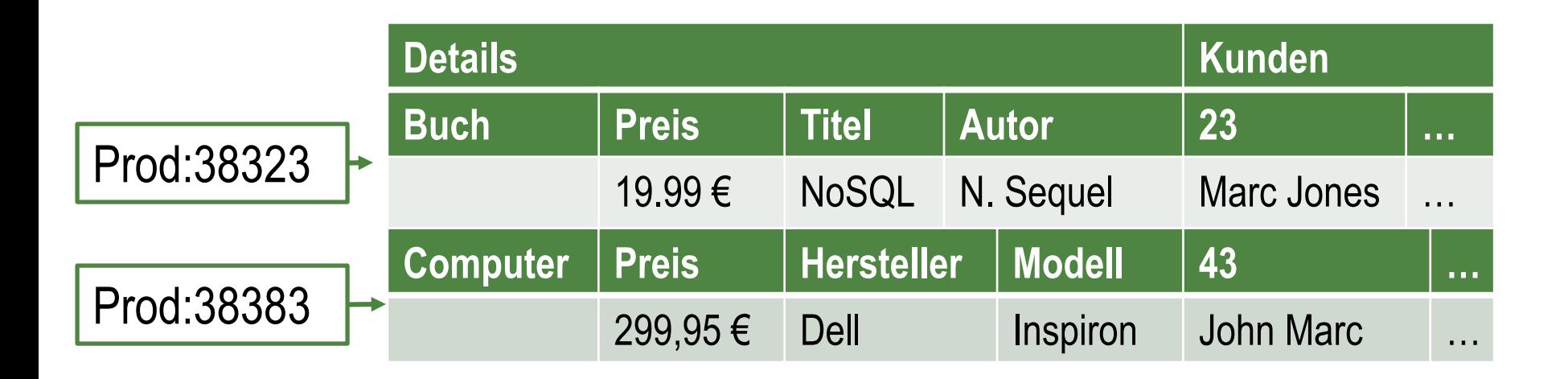

#### **Design: Vermeidung von "Hotspots"**

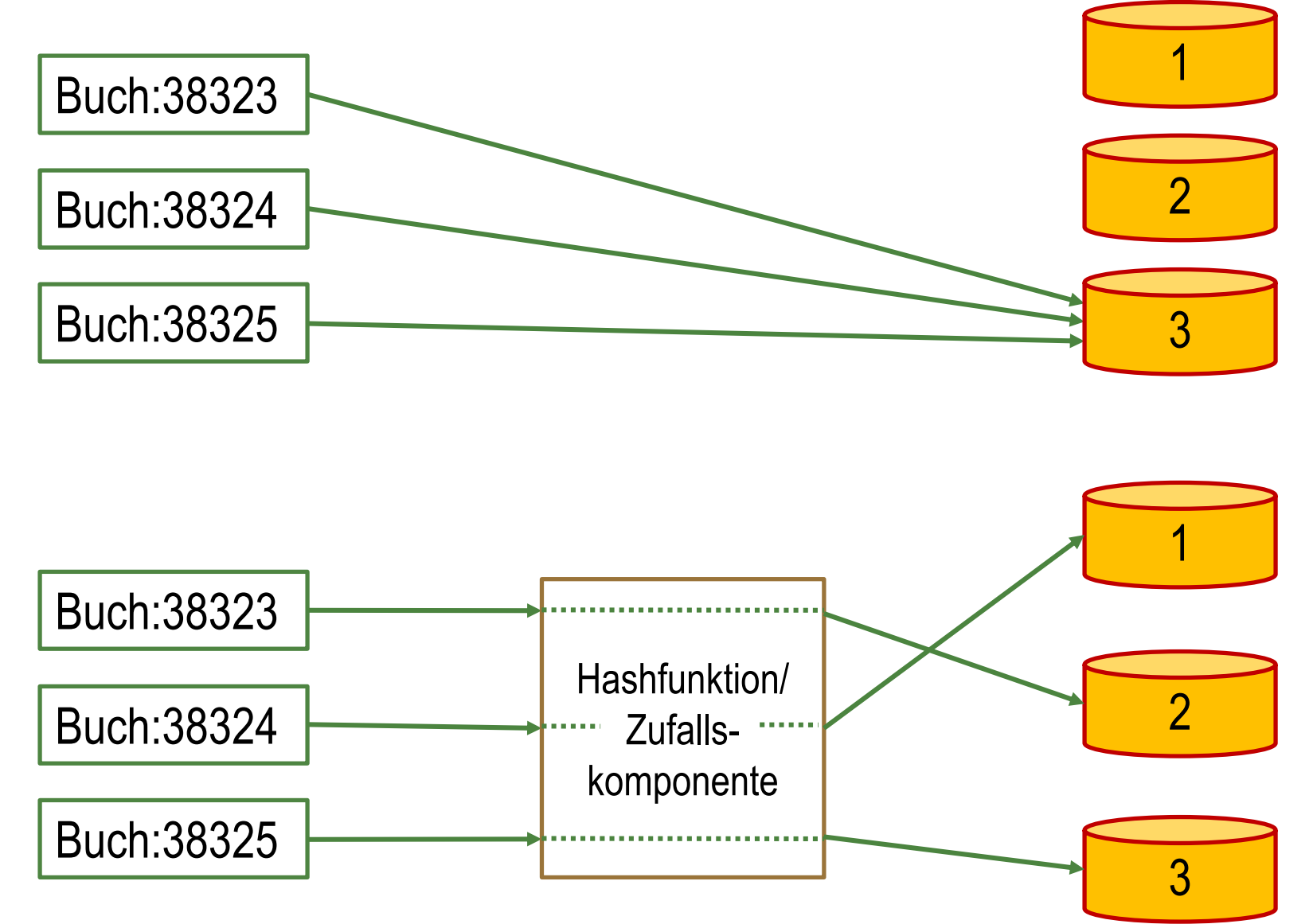

#### **Design: Indizes**

- Potentiell schnelleres Lesen vs. aufwendigeres Schreiben und höheren **Speicherbedarf**
- Primäre Indizes
	- Auf Zeilenschlüsseln
	- Verwaltet durch DBS
- Sekundäre Indizes
	- Auf beliebigen Attributen
	- Verwaltet durch DBS oder Anwendung
- Vermeidung, wenn
	- Sehr kleine Kardinalität des Wertebereichs (z.B. Ja/Nein bzw. 1/0)
	- Sehr große Kardinalität des Wertebereichs (z.B. Adressen)
	- Spärlich besetzte Attribute
- Realistische Testfälle um Nützlichkeit zu prüfen
- Verwendung der gleichen Datenstruktur bei manuellen Indizes

#### **Inhaltsverzeichnis: Wide Column Stores**

- **Einführung**
	- **Datenmodell**
	- **Designprinzipien**
	- **Speicherstruktur**
	- **Bloom Filter**
- **Apache HBase**
- **Apache Cassandra**
	- **CQL: Cassandra Query Language**
	- **Konsistenz und Transaktionen**
- **Zusammenfassung**

#### **Unveränderliche Daten**

- Optimierung des Schreibens durch Einfügen anstatt Überschreiben
	- Memtable: Buffer in Hauptspeicher; geschützt über "Write-ahead Log" auf Festplatte
	- Sorted data files (SSTable): Sortiert (nach Schlüssel) und unveränderbar auf Festplatte
	- Löschen über "Tombstones"

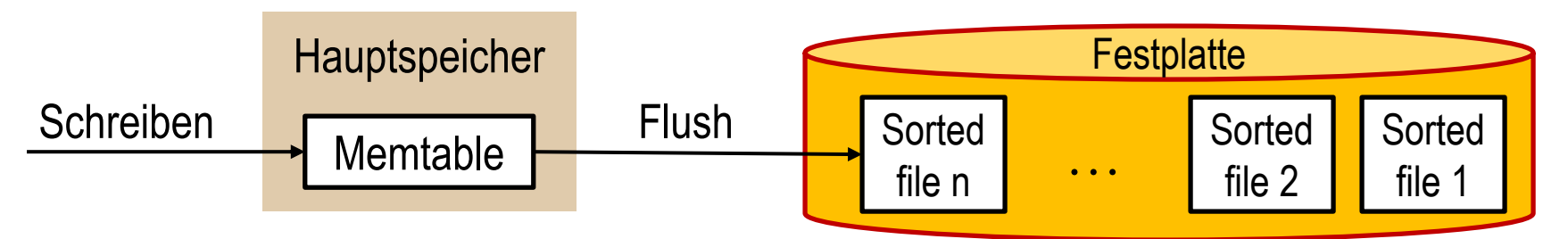

• Lesen erfordert Kombination der Daten

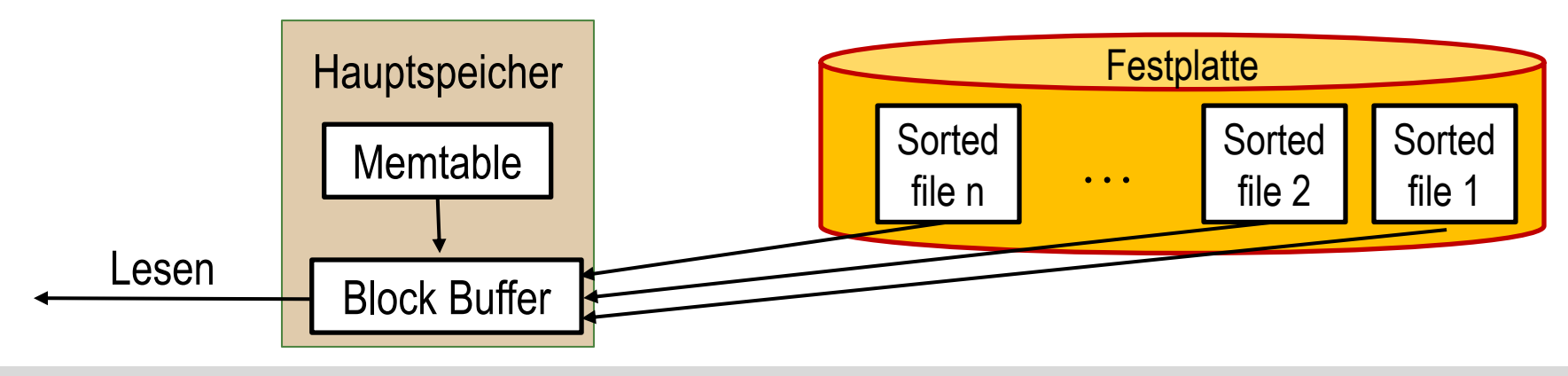

#### **Kompaktierung**

- Entfernen aktualisierter Einträge
- Auf Festplatte:

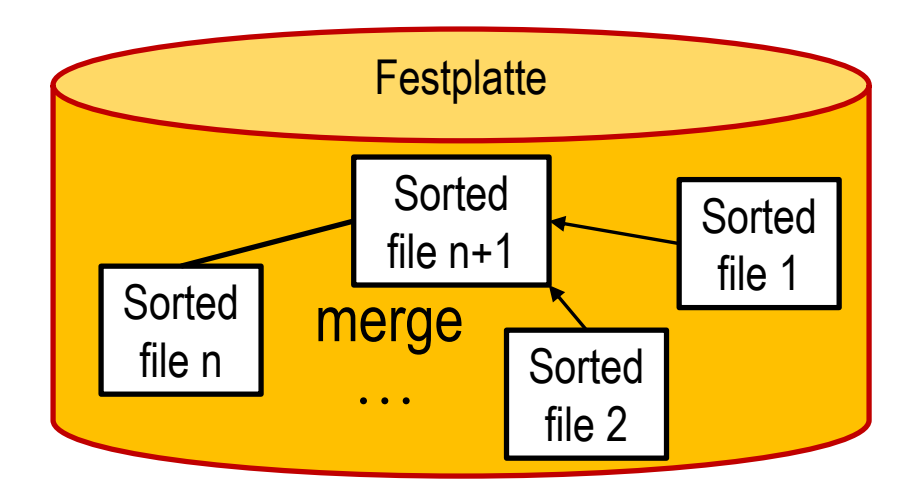

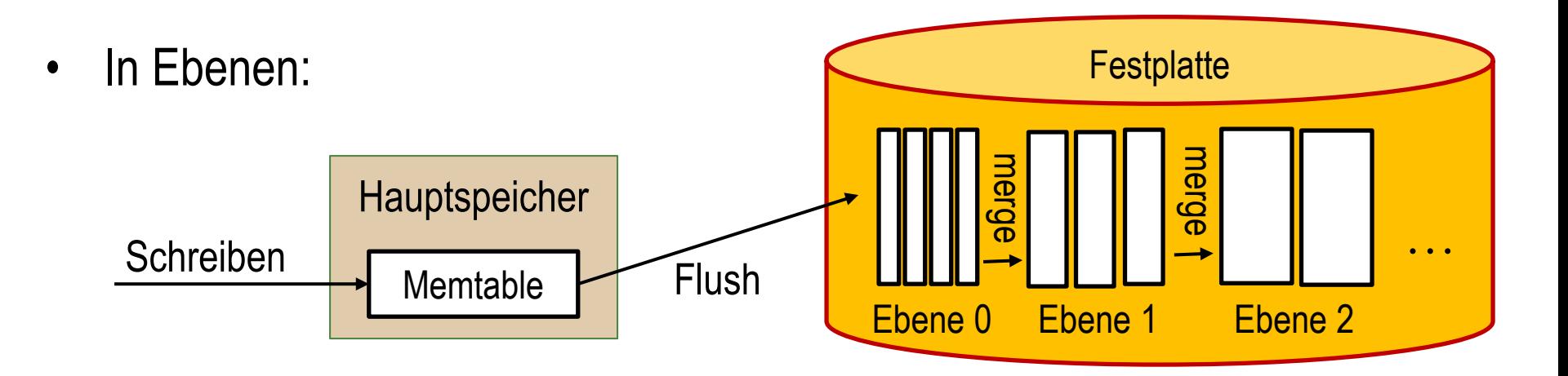

#### **Dateiformat**

- Blockgröße variabel
- Index für Blöcke (mehrstufiger Index möglich)
- Trailer: Metadaten (z.B. Anfang des Index)
- Type = Value/Tombstone

Sorted file

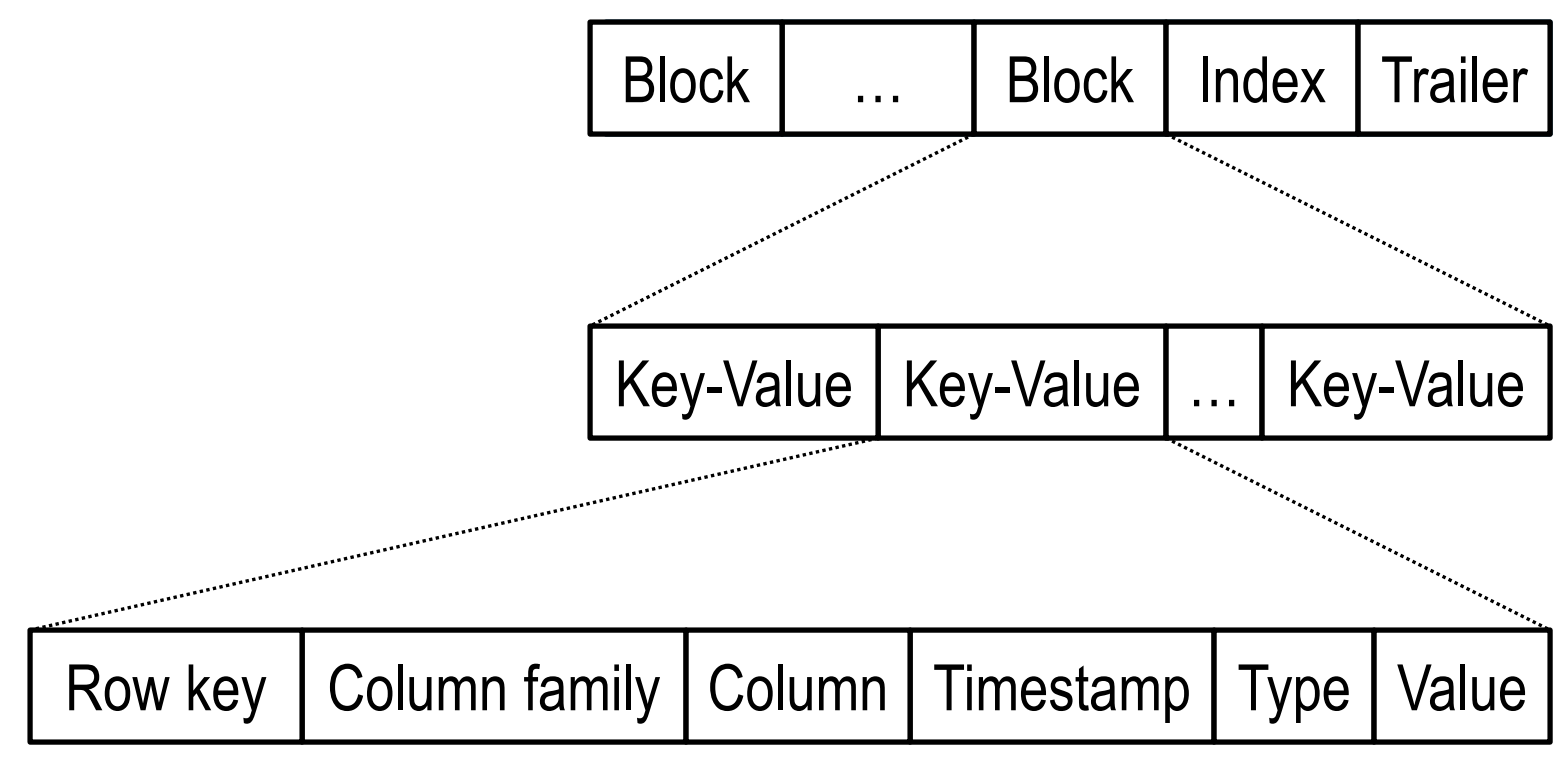

#### **Hashtabelle (Index)**

- In-Memory HashMap mit Byte-Offsets als Werten
- Beispiel: Riak (BitCask)

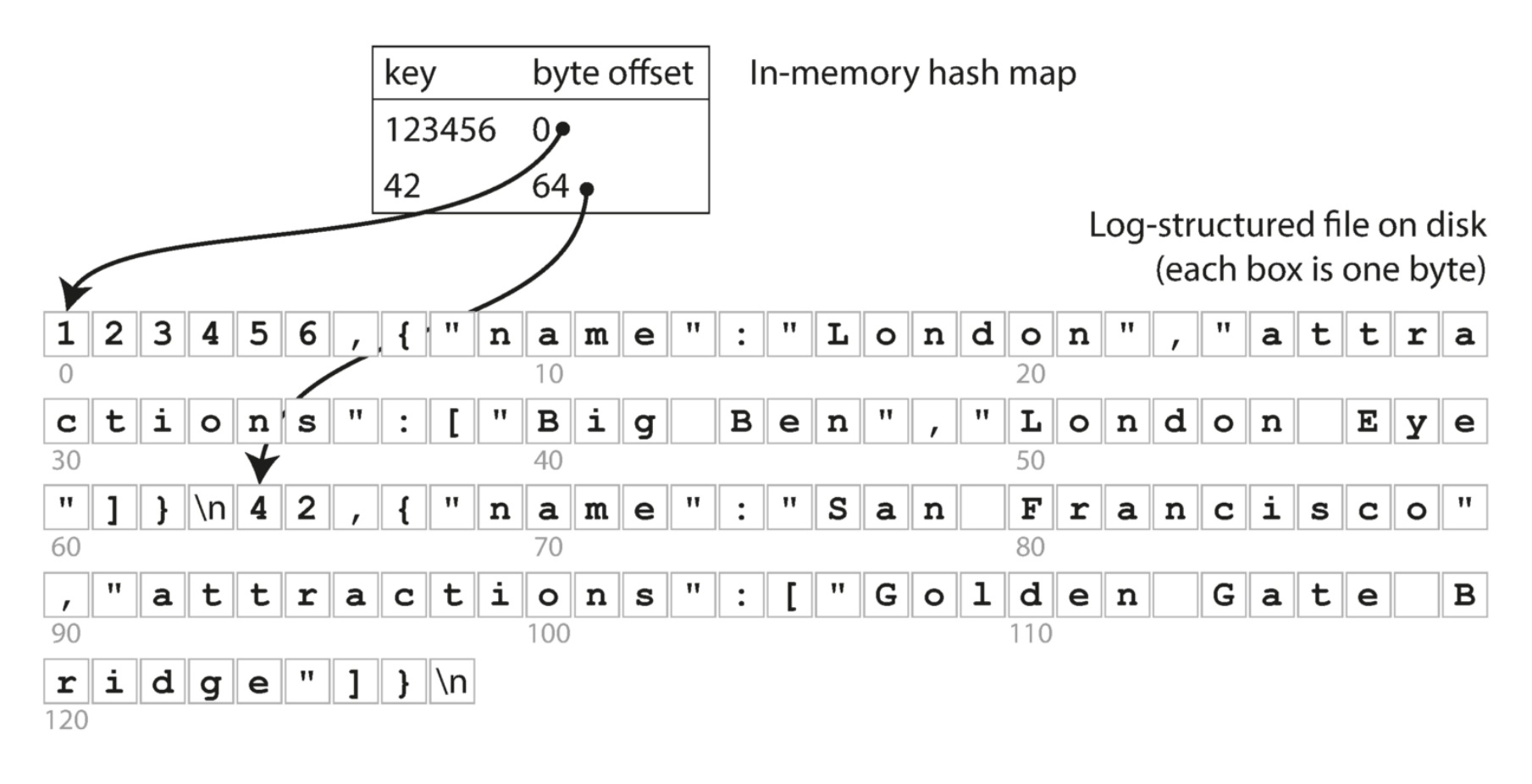

Quelle: <https://medium.com/@shashankbaravani/database-storage-engines-under-the-hood-705418dc0e35>

### **Sorted String Tables (SSTable)**

- Hashtabelle mit sortierten Schlüsseln
- Vorteile:
	- Schnellere Kompaktierung (Merge)
	- Bereichsanfragen
	- Effektivere Kompression zur Reduzierung des Festplatten I/O

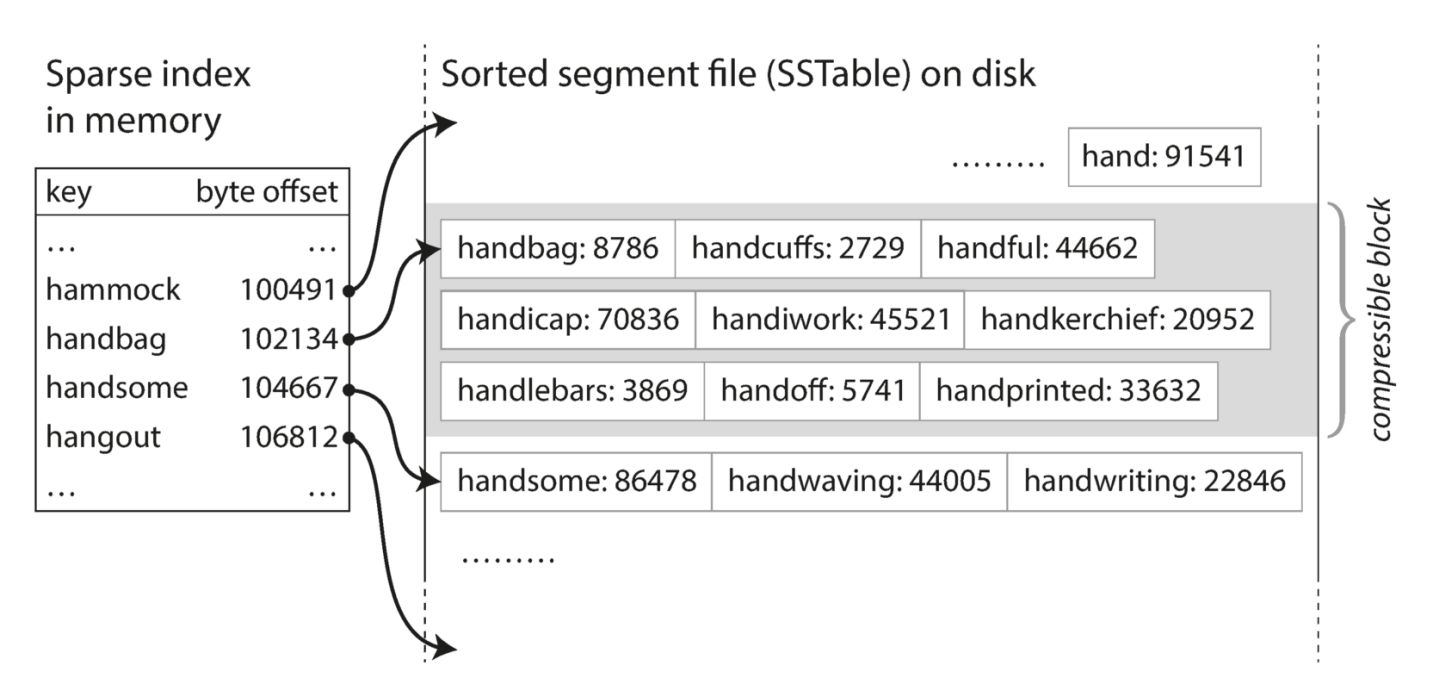

Quelle: <https://medium.com/@shashankbaravani/database-storage-engines-under-the-hood-705418dc0e35>

#### **Inhaltsverzeichnis: Wide Column Stores**

- **Einführung**
	- **Datenmodell**
	- **Designprinzipien**
	- **Speicherstruktur**
	- **Bloom Filter**
- **Apache HBase**
- **Apache Cassandra**
	- **CQL: Cassandra Query Language**
	- **Konsistenz und Transaktionen**
- **Zusammenfassung**

#### **Bloom Filter**

- Probabilistischer Test, ob ein Element in einer Menge enthalten ist
- Falsch positive Ergebnisse möglich
- Reduzierung der Zugriffe beim Lesen

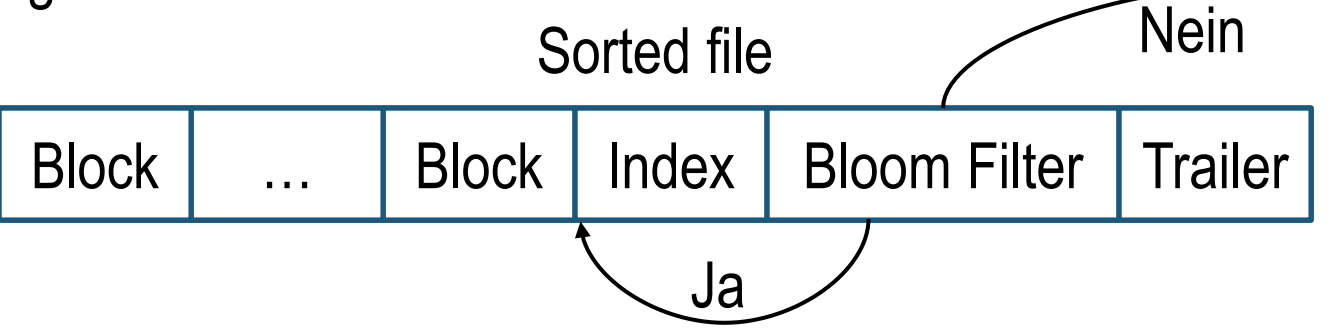

- Falls positives Ergebnis im Bloom Filter: Lade und durchsuche Index
- Falls negatives Ergebnis im Bloom Filter: Nächste Datei
- Bloom Filter: Bitvektor der Länge  $m$  und  $n$  Hash-Funktionen

 $h_i: k \mapsto \{1 \dots m\}$ 

#### **Bloom Filter: Beispiel**

•  $m = 16$  und  $n = 3$ 

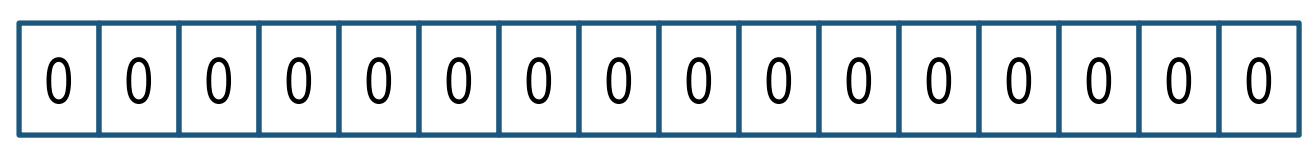

• Schlüssel  $k_1$ 1 0 1 0 0 0 0 0 0 0 1 0 0 0 0 0 0 0 0  $h_1(k_1)$   $h_2(k_1)$   $h_3(k_1)$ 

Schlüssel  $k_2$ 

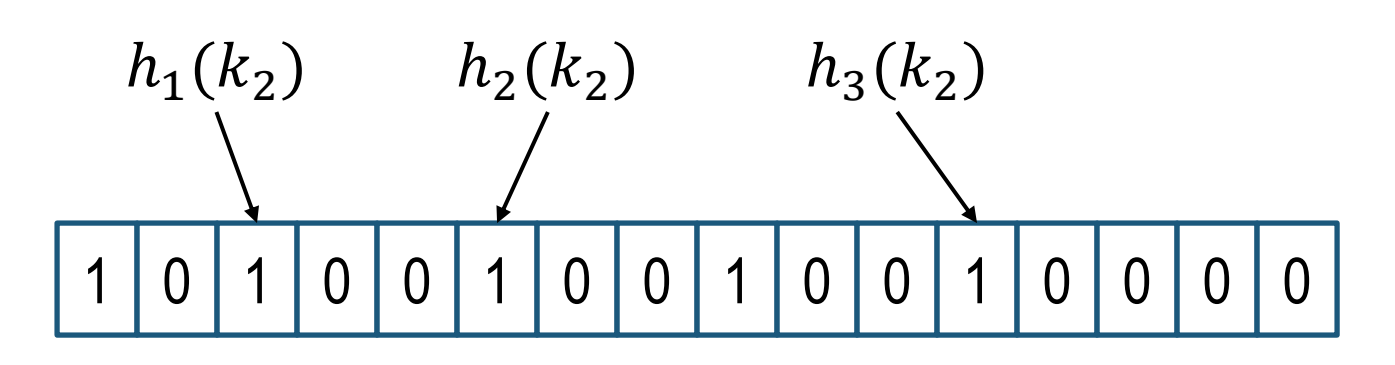

#### **Bloom Filter: Richtige Entscheidungen**

• Anfrage  $q_1 = k_2$ : Richtig positive Entscheidung

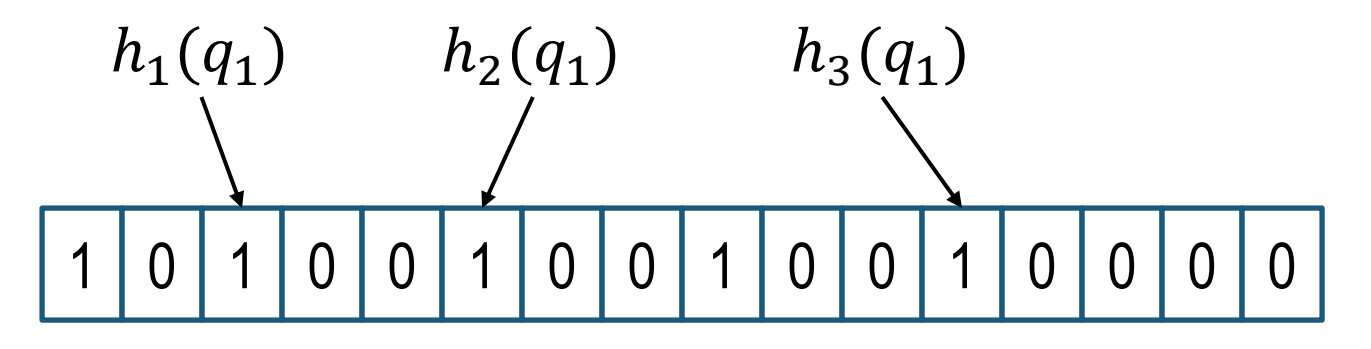

• Anfrage  $q_2 \neq k_2$ : Richtig negative Entscheidung

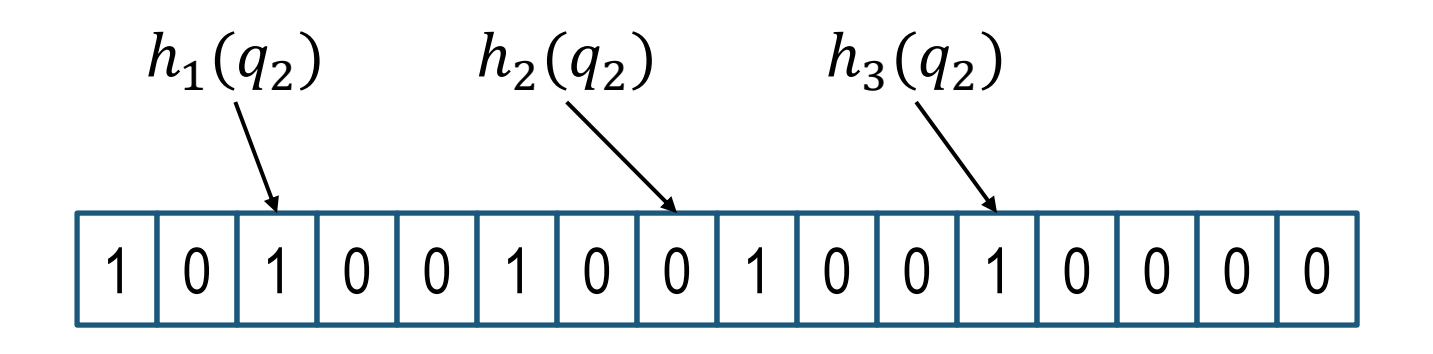

#### **Bloom Filter: Falsche Entscheidung**

• Anfrage  $q_3 \neq k_2$ : Falsch positive Entscheidung

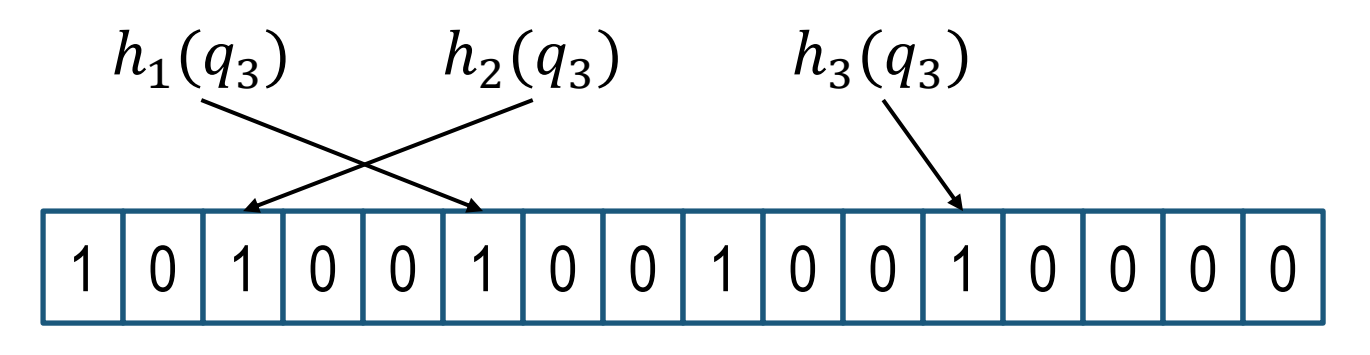

• (approx.) Wahrscheinlichkeit, dass falsch positive Entscheidung nach  $x$  Eingaben:

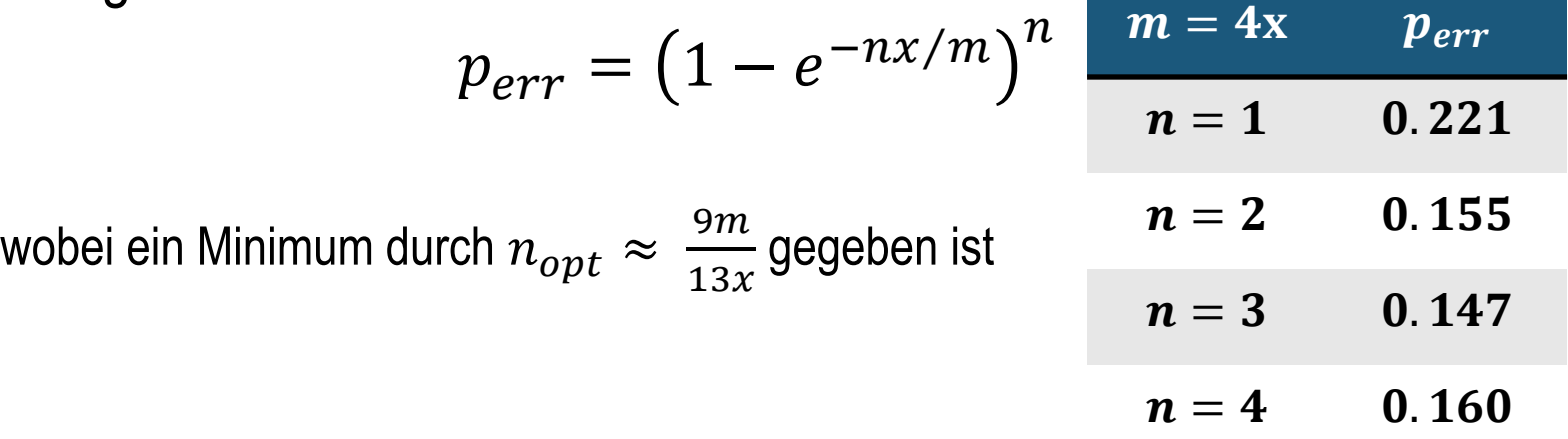

#### **Inhaltsverzeichnis: Wide Column Stores**

- **Einführung**
	- **Datenmodell**
	- **Designprinzipien**
	- **Speicherstruktur**
	- **Bloom Filter**
- **Apache HBase**
- **Apache Cassandra**
	- **CQL: Cassandra Query Language**
	- **Konsistenz und Transaktionen**
- **Zusammenfassung**

#### **DB Ranking** Quelle:<http://db-engines.com/en/ranking/>

#### 12 systems in ranking, May 2019

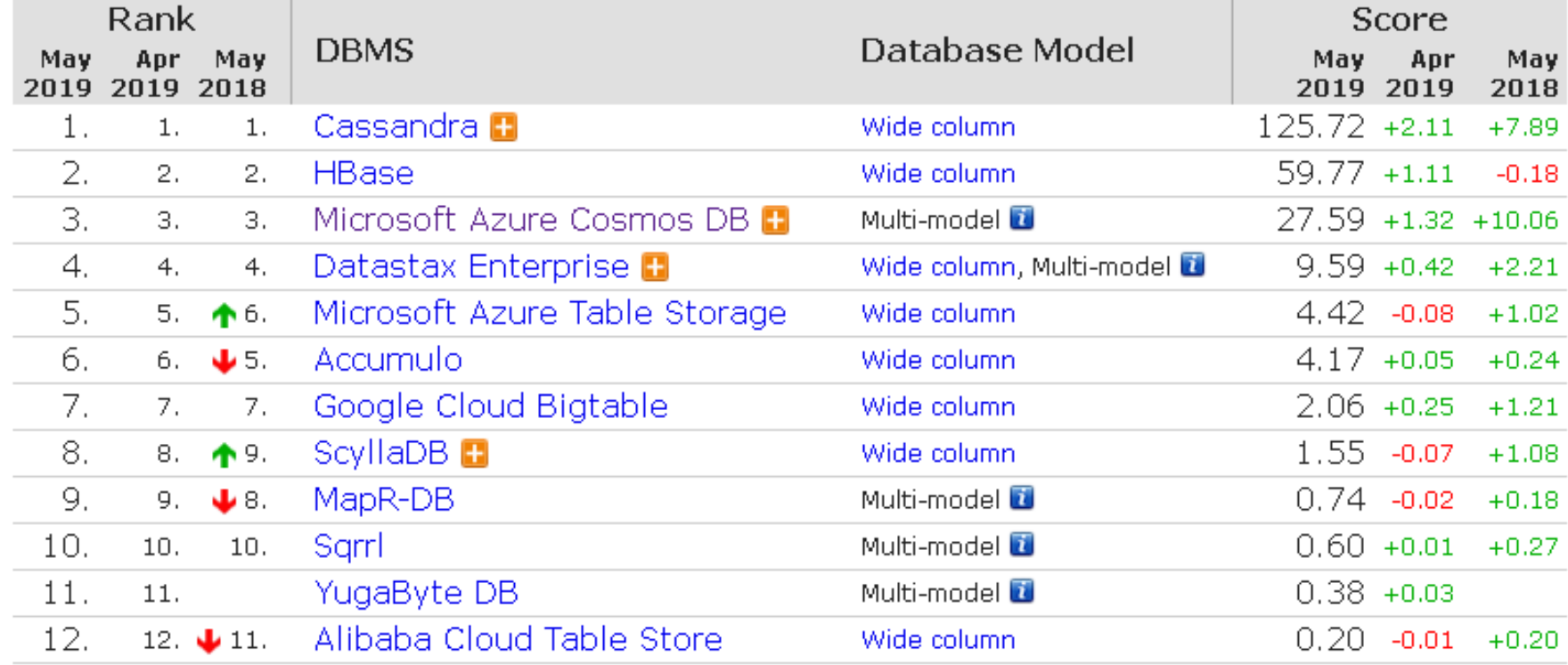

#### **Apache HBase**

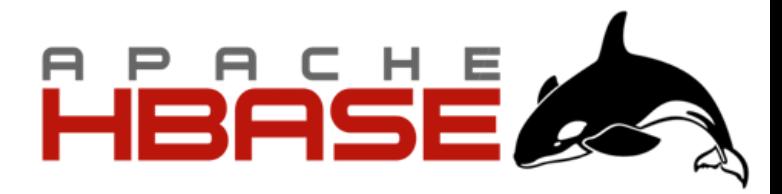

- HBase ist Hadoops open-source Implementierung von Googles BigTable
- DB für wirklich große Datensätze (mehrere GB)
- Horizontale Skalierbarkeit
- Master-Slave Replikation
- Starke Konsistenzgarantien

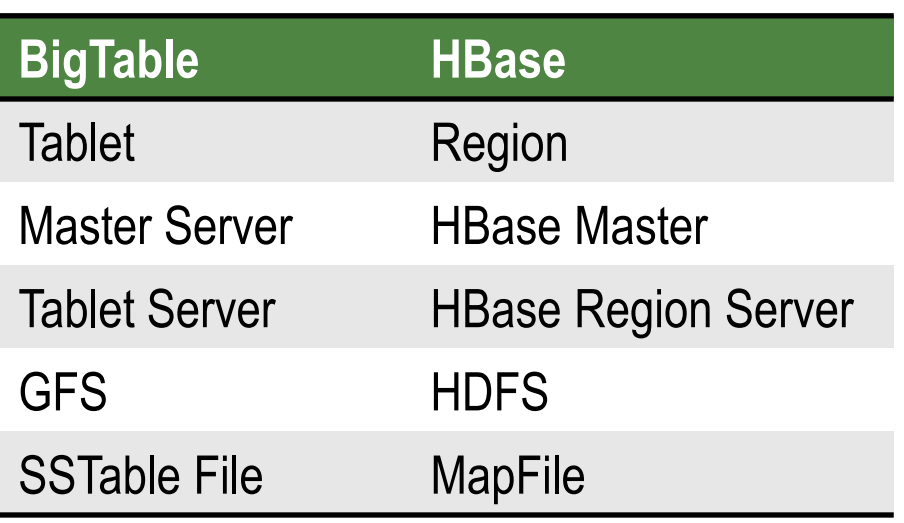

- Stärke: Durchsuchen riesiger Datensätze
- Anwendung: Grundlage für Logging oder Suche

#### **HBase: Architektur**

- **Datenpartitionierung** 
	- Zeilen in Tabelle lexikographisch sortiert nach Schlüssel
	- Horizontale Partitionierung von Tabellen in Regions (5-20GB Daten)
	- Verteilung der Regions auf mehrere RegionServer
- Master Server
	- $-$  Zuordnung: Region  $\leftrightarrow$  RegionServer
	- Wiederherstellung bei Ausfall eines RegionServer
- **RegionServer** 
	- Verwaltung von 20-200 Regions
	- Koordination von Lese- und Schreibzugriffen
	- Region-Split bei zu großer Region
- Basiert auf
	- **HDFS:** Datenspeicher
	- **ZooKeeper:** Metadaten zur Lokalisierung der Server/Kataloge; Unterstützung der Zuordnung von Regions bei Serverausfällen

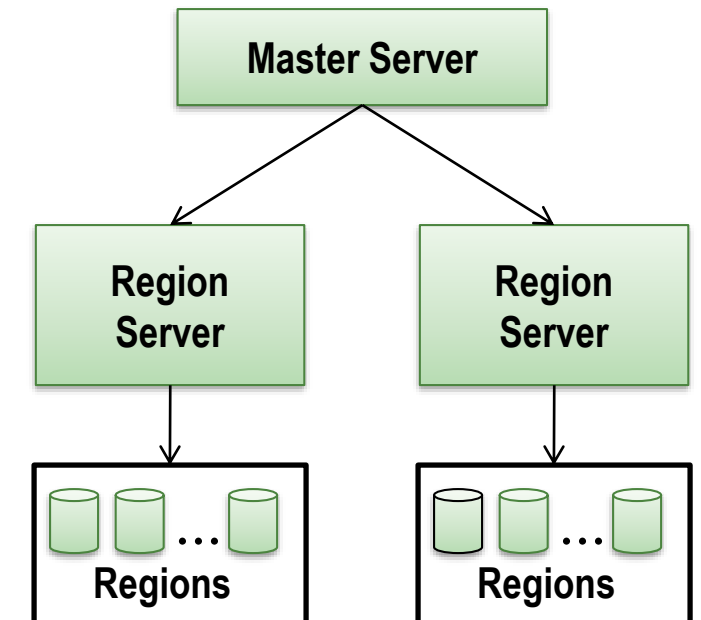

#### NoSQL Dokumenten dokumenten dokumenten Key-Value Stores Graphdaten Key-Value Stores Datenbanken Key-Value Stor

#### **HBase: Konsistenz**

- Konfigurierbar: Strong Consistency oder Timeline Consistency
- Strong: Schreib-/Leseoperationen nur auf Primary Region Server
- Timeline: Leseoperationen auch auf Secondary Region Server (Replikat)
	- Ermöglicht höhere Verfügbarkeit
	- Zuerst Leseversuch auf Primary
	- Falls Timeout: Anfrage an alle Secondary
	- Erstes Ergebnis wird zurückgegeben

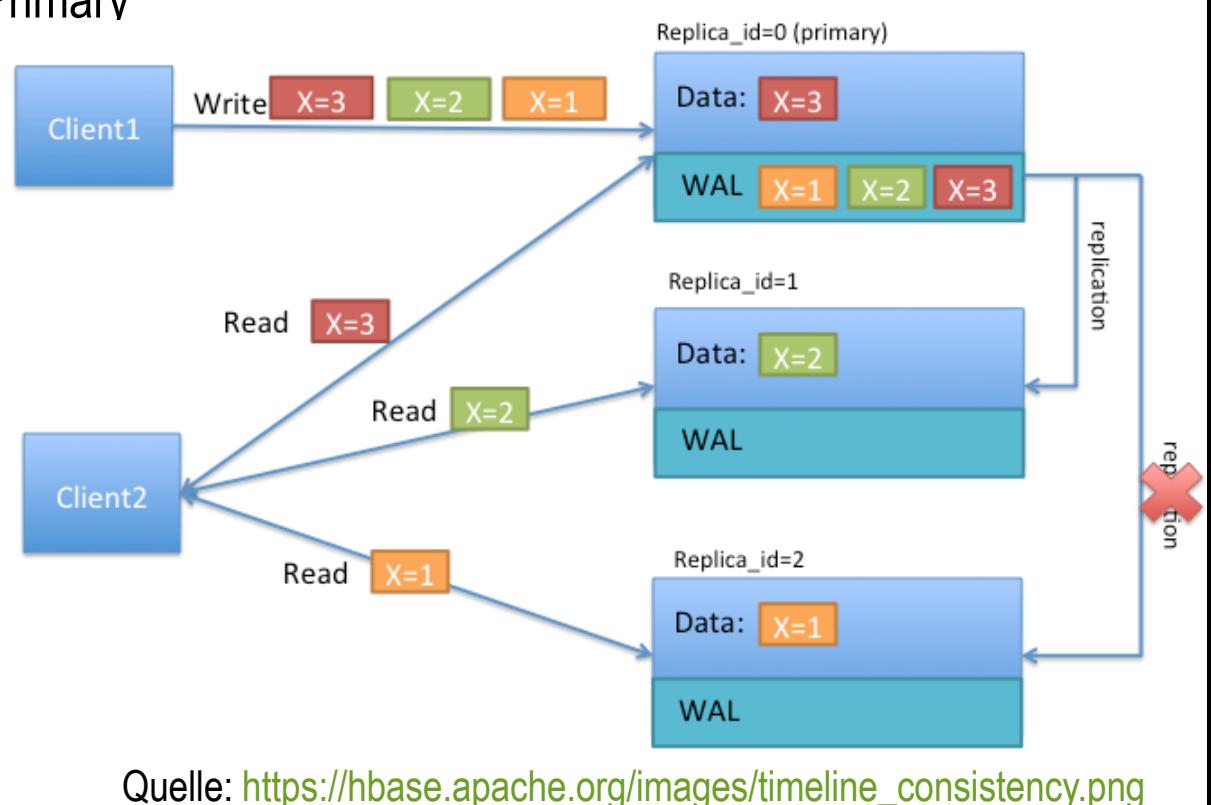

#### **HBase: Demo**

• Installation: <https://hbase.apache.org/book.html#quickstart>

bin/start-hbase.sh bin/hbase shell status

- Beispiel aus Redmond & Wilson (2012): Erstellen eines Wikis
	- Erstellen eines Namespace 'wiki' mit Spaltenfamilie 'text'

```
create 'wiki', 'text'
```
– Daten schreiben (Zeilenschlüssel: 'Home')

put 'wiki', 'Home', 'text:', 'Welcome to the wiki!'

– Daten lesen

```
get 'wiki', 'Home'
get 'wiki', 'Home', 'text:'
```
#### **HBase: Wiki**

- Anforderungen:
	- Eindeutiger Titel
	- Beliebig viele Änderungen
	- Änderung besteht aus Datum, Text, Autor, Kommentar

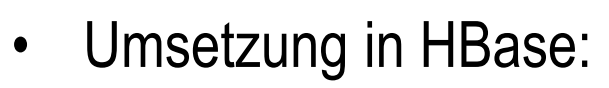

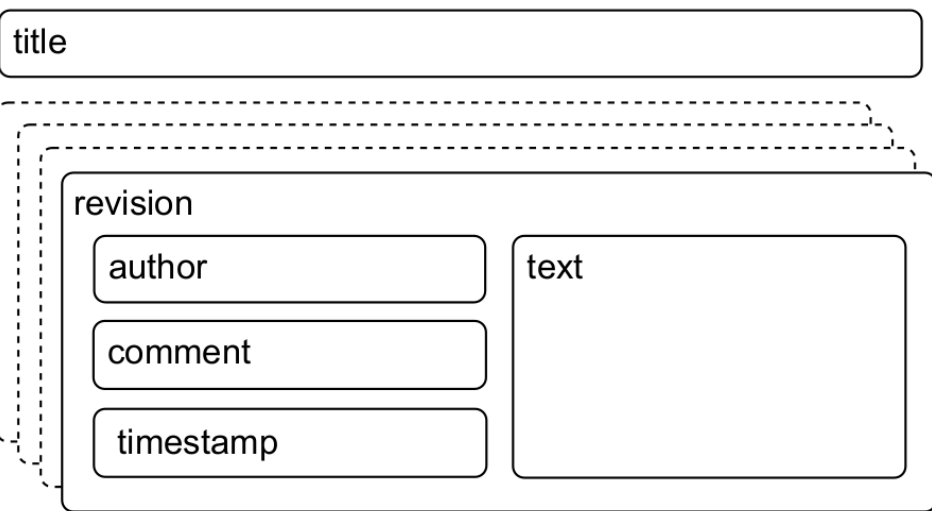

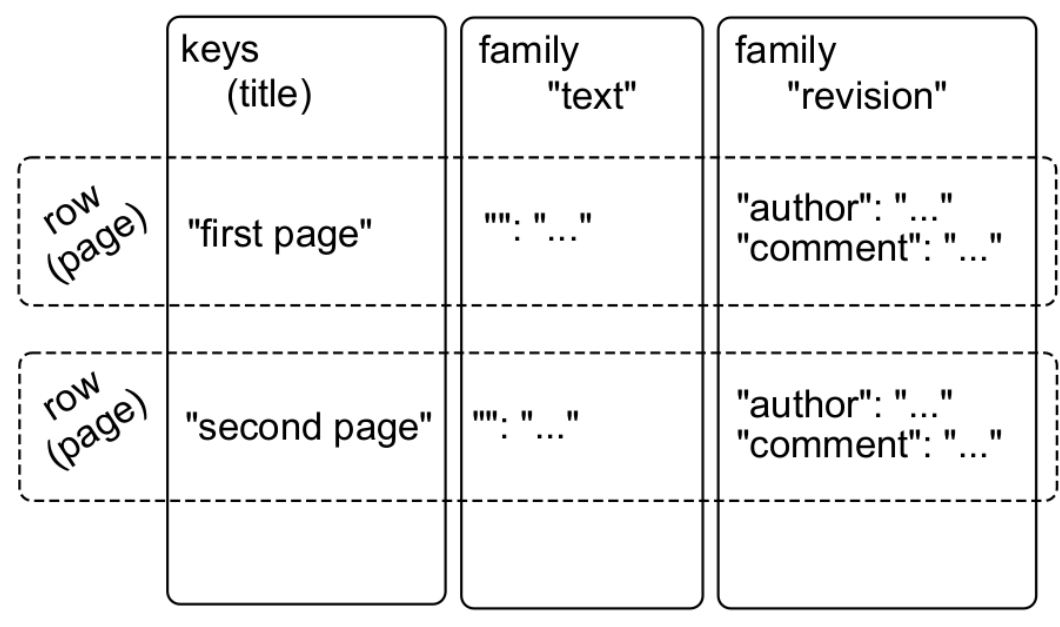

#### **HBase: Konfiguration und JRuby**

• Speichere alle Versionen (Default: 1)

```
disable 'wiki'
alter 'wiki', { NAME => 'revision', VERSIONS => 
         org.apache.hadoop.hbase.HConstants::ALL_VERSIONS }
```
• Zusätzlich: Kompression und Bloom Filter für das Attribut "text"

```
alter 'wiki', {NAME=>'text', VERSIONS => 
         org.apache.hadoop.hbase.HConstants::ALL_VERSIONS, COMPRESSION=>'GZ', 
BLOOMFILTER=>'ROW'}
enable 'wiki'
```
• HBase Shell versteht JRuby:

```
import 'org.apache.hadoop.hbase.client.HTable'
import 'org.apache.hadoop.hbase.client.Put'
def jbytes( *args )
 args.map \{ |arg| arg.to s.to java bytes \}end
table = HTable.new( @hbase.configuration, "wiki" )
p = Put.new( *jbytes( "Home" ) )p.add( *jbytes( "text", "", "Hello world" ) )
p.add( *jbytes( "revision", "author", "jimbo" ) )
p.add( *jbytes( "revision", "comment", "my first edit" ))
table.put( p )
```
#### **HBase: Import aus Wikipedia**

• Code: [https://pragprog.com/titles/rwdata/source\\_code](https://pragprog.com/titles/rwdata/source_code)

curl https://dumps.wikimedia.org/enwiki/latest/enwiki-latest-pagesarticles.xml.bz2 | bzcat | bin/hbase shell ../code/hbase/import\_from\_wikipedia.rb

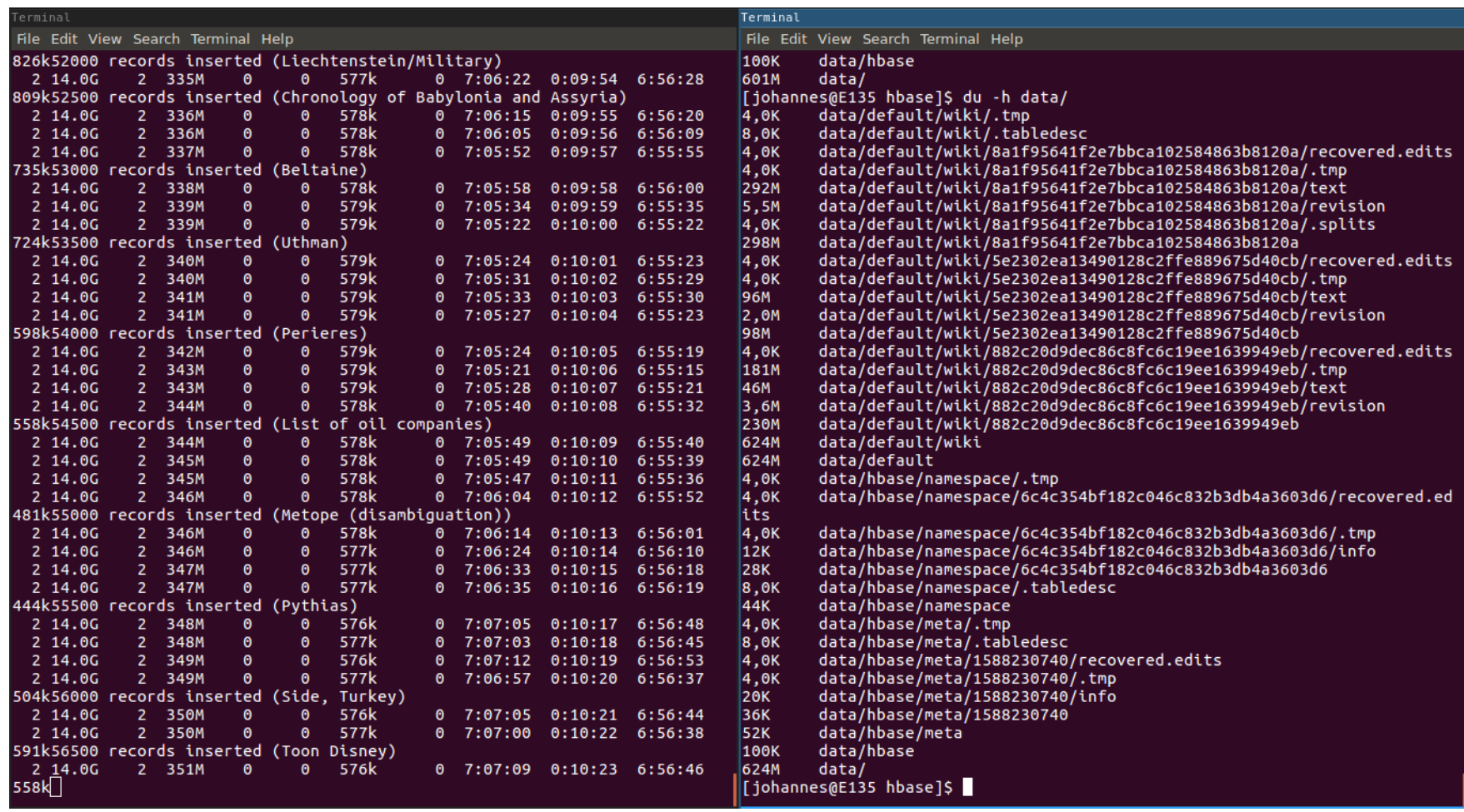

#### **HBase: Region Split**

- Teilung einer Region in zwei neue Regions, wenn "zu groß"
- Default: wachsende Größe für Split (256MB, 512MB, 1152MB, …)
- Alte Regions werden durch Merge entfernt
- Konsole (siehe vorherige Folie): du -h hbase/data
- HBase Shell:

 $hbase(main):015:0> scan 'hbase:meta', { COLUMNS =& [ 'info:server', 'info:regioninfo' ] }$ **ROW** COLUMN+CELL hbase:namespace..15281832 column=info:regioninfo. timestamp=1528183235660. value={ENCODED => 6c4c354bf 34427.6c4c354bf182c046c83 182c046c832b3db4a3603d6. NAME => 'hbase:namespace..1528183234427.6c4c354bf18 2b3db4a3603d6. 2c046c832b3db4a3603d6.', STARTKEY => '', ENDKEY => ''} hbase:namespace..15281832 column=info:server. timestamp=1528183235660. value=E135:46449 34427.6c4c354bf182c046c83 2b3db4a3603d6. wiki,,1528189965315.5e230 column=info:regioninfo, timestamp=1528189983093, value={ENCODED => 5e2302ea1 2ea13490128c2ffe889675d40 3490128c2ffe889675d40cb, NAME => 'wiki,,1528189965315.5e2302ea13490128c2ffe8  $cb.$ 89675d40cb.', STARTKEY => '', ENDKEY => 'First-order m'} wiki..1528189965315.5e230 column=info:server. timestamp=1528189983093. value=E135:46449 2ea13490128c2ffe889675d40 cb. wiki,First-order m,152818 column=info:regioninfo, timestamp=1528189983077, value={ENCODED => 882c20d9d 9965315.882c20d9dec86c8fc ec86c8fc6c19ee1639949eb, NAME => 'wiki,First-order m,1528189965315.882c20d9d  $ec86c8fc6c19ee1639949eb.'$ , STARTKEY => 'First-order m', ENDKEY => ''} 6c19ee1639949eb. wiki,First-order m,152818 column=info:server, timestamp=1528189983077, value=E135:46449 9965315.882c20d9dec86c8fc 6c19ee1639949eb.  $3$  row(s) in 0.2200 seconds

#### **Inhaltsverzeichnis: Wide Column Stores**

- **Einführung**
	- **Datenmodell**
	- **Designprinzipien**
	- **Speicherstruktur**
	- **Bloom Filter**
- **Apache HBase**
- **Apache Cassandra**
	- **CQL: Cassandra Query Language**
	- **Konsistenz und Transaktionen**
- **Zusammenfassung**

#### **Apache Cassandra**

#### The History of Cassandra

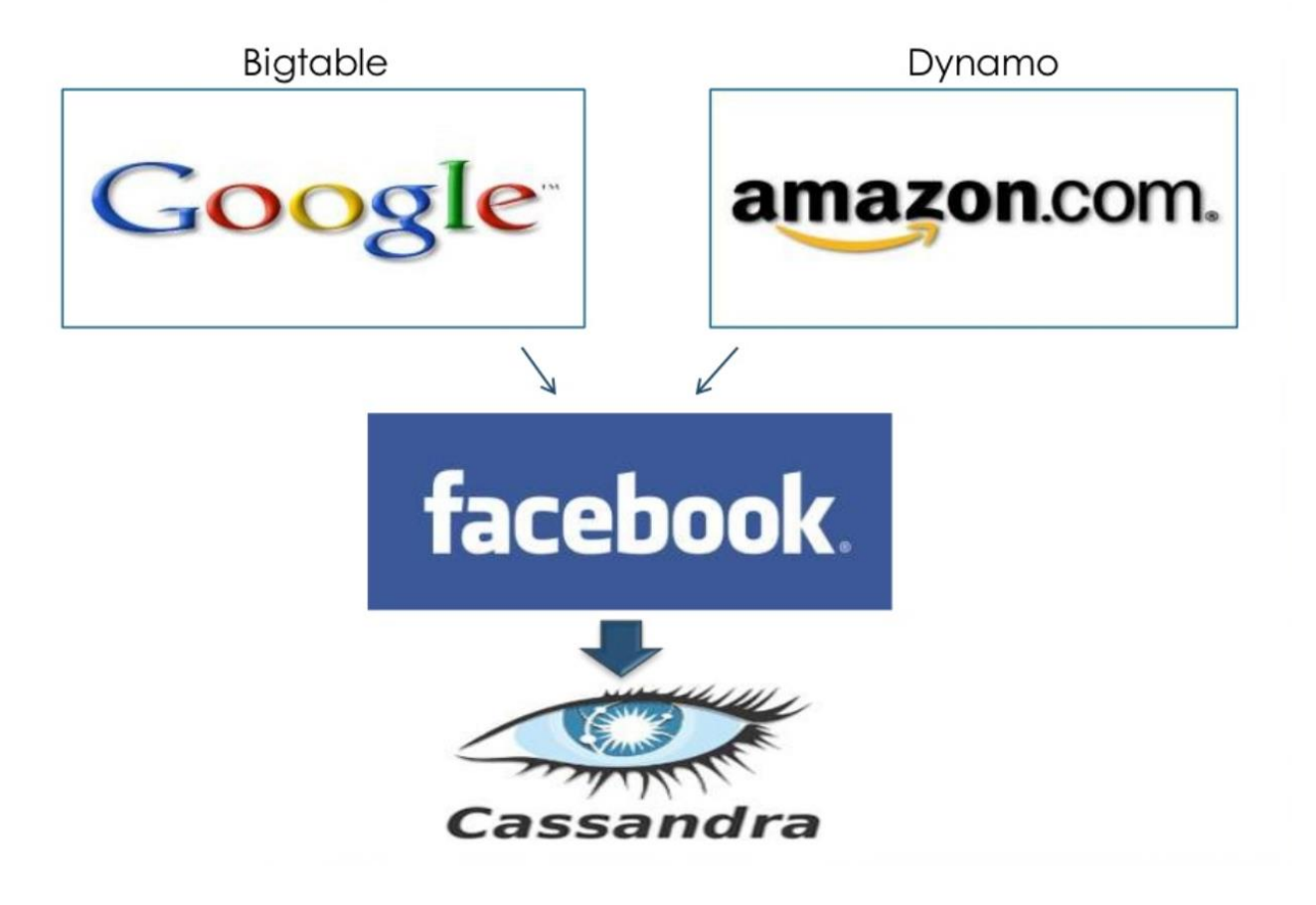

Quelle:<http://de.slideshare.net/DataStax/an-overview-of-apache-cassandra>

#### **Apache Cassandra**

- Lakshman and Malik: "A Decentralized Structured Storage System" [LM10]
- Flexible Tabellen; Verschachtelte Zeilen
- Schnelles Schreiben
- Hochverfügbar und nahtlos skalierbar
- Peer-to-Peer mit asynchroner Multi-Master Replikation
- Fehlertoleranz (ohne "Single Point of Failure")

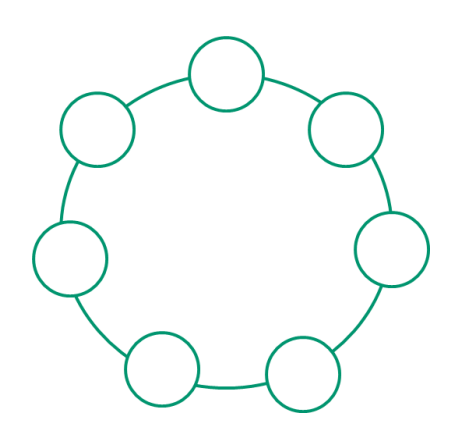

- Gossip Kommunikation, Anti-Entropy Synchronisation, Hinted Handoff
- **SQL-ähnliche Anfragesprache (CQL)**
- Nutzerdefinierte Datentypen; Mengenwertige Werte
- Eventually consistent, aber **konfigurierbar über R/W-Quoren und Paxos**
- Anwendung: Viele ungleich verteilte Schreib- und wenige vorhersagbare Leseoperationen, z.B. Speicherung von Nutzeraktivitäten auf sozialen Netzwerken, Empfehlungen/Reviews oder statistische Analysen

#### **CQL – Cassandra Query Language**

- Ausführung über CQL Shell: cq1sh
- Leicht lesbar, doch tieferes Verständnis der zugrundeliegenden Architektur für fehlerlosen Einsatz erforderlich
- Erstellen eines Namespace (Datenbank):

```
CREATE KEYSPACE animalkeyspace WITH REPLICATION = { 
  'class' : 'SimpleStrategy' , 'replication_factor' : 3 };
USE animalkeyspace;
```
• Erstellen einer Column Family (Tabelle):

```
CREATE TABLE Monkey (
  identifier uuid,
  species text,
  nickname text,
  population int,
  PRIMARY KEY ((identifier), species));
```
### **CQL: Datentypen**

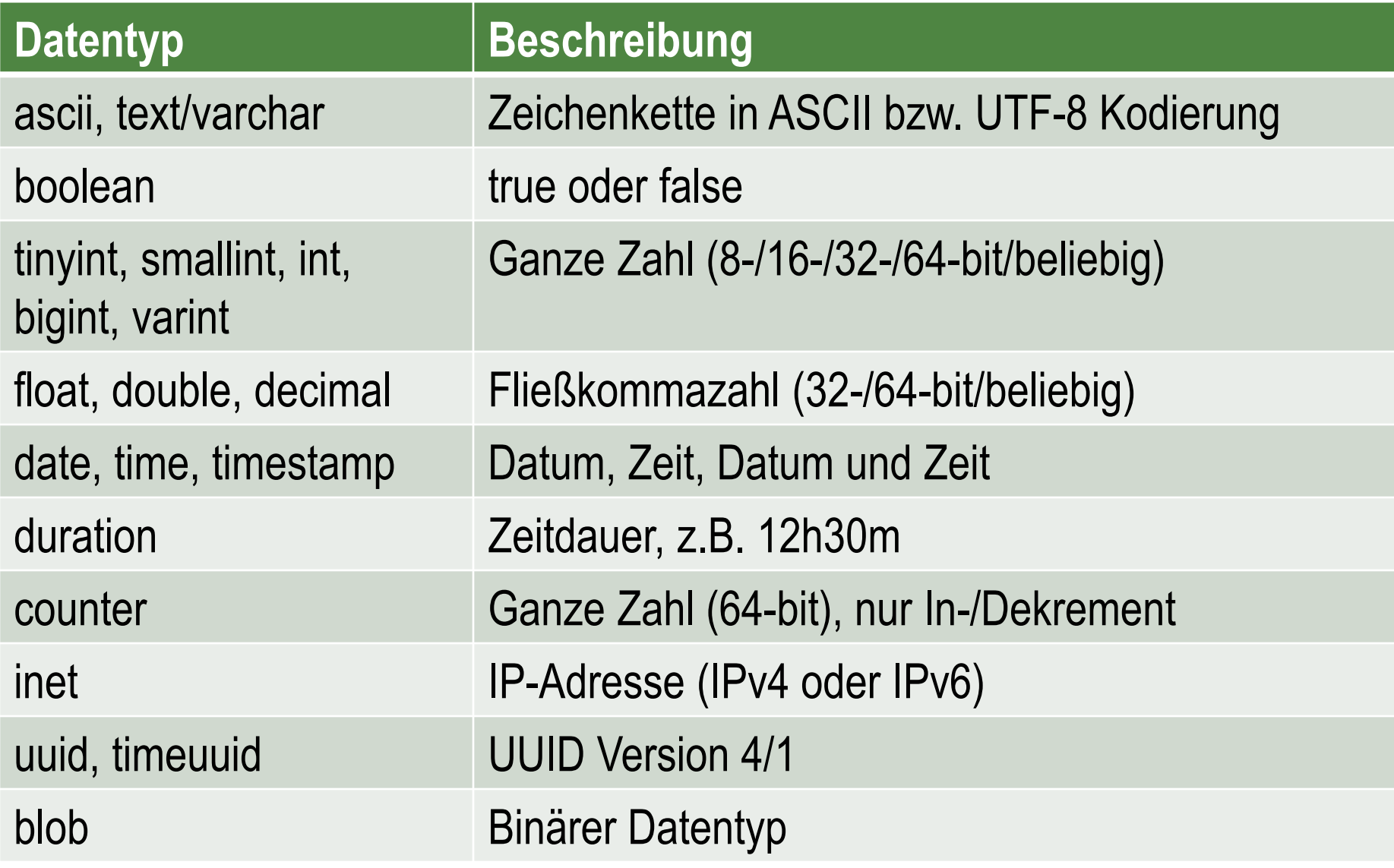

## **CQL: Primärschlüssel**

- Eindeutig & notwendig
- Mehrere Spalten möglich
- Zwei Bestandteile
	- **1. Partition Key**: mind. eine Spalte; definiert die **Partition**  (und somit das Replica-Set) eines Eintrags
	- **2. Clustering Columns**: Bestimmung der Reihenfolge innerhalb einer Partition
- Wahl des Primärschlüssel beeinflusst Leistung

```
CREATE TABLE t (
    a int,
    b int,
    c int,
    d int,
    PRIMARY KEY ((a, b), c, d)
);
```
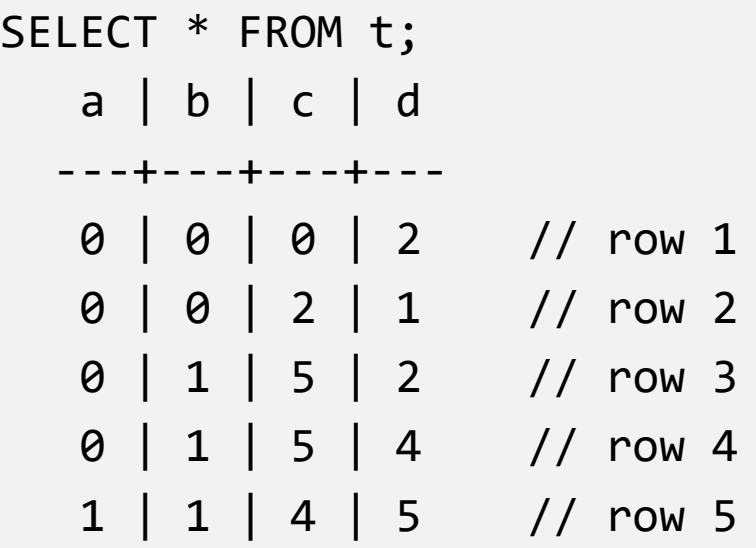

#### **CQL: INSERT (1)**

INSERT INTO Monkey (identifier, species, nickname, population) VALUES ( 5132b130-...-200c9a66, 'Capuchin monkey', 'cute', 100000);

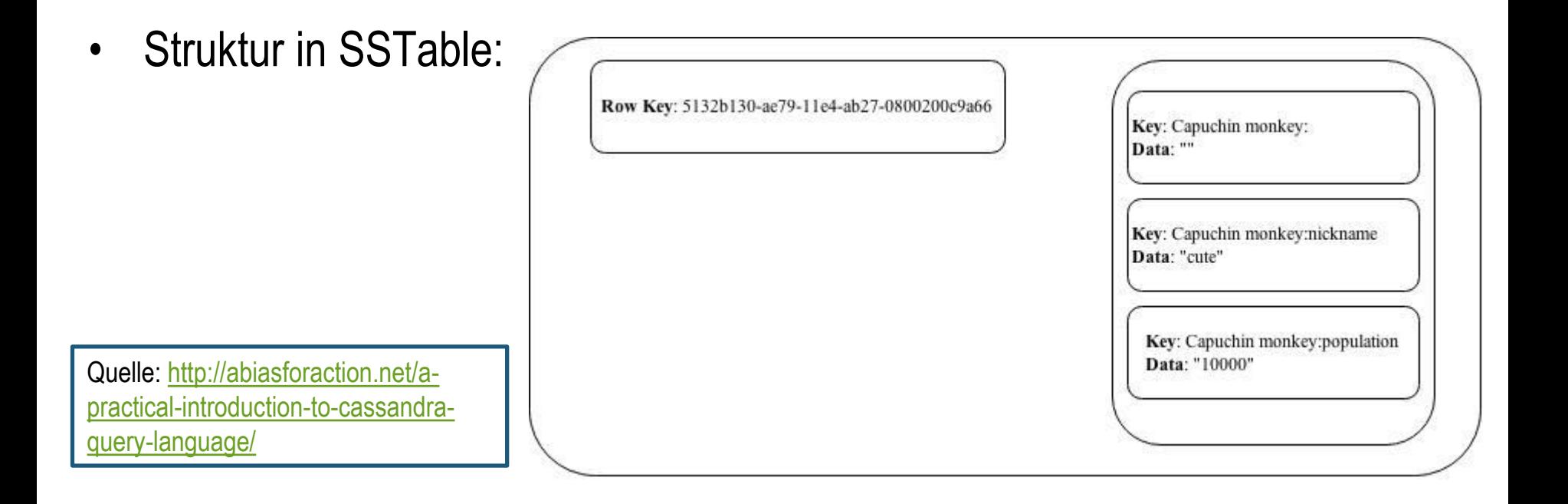

```
CQL: INSERT (2)
```
(identifier, species,

INSERT INTO monkey

Kev: Capuchin monkev: Data: ""

```
Key: Capuchin monkey:nickname
Data: "cute"
```
Key: Capuchin monkey:population Data: "10000"

Key: Small Capuchin monkey: Data: ""

Key: Small Capuchin monkey:nickname Data: "very cute"

Key: Small Capuchin monkey:population Data: "100"

Key: Rhesus monkey:

Data: "Handsome"

Data: "100000"

Key: Rhesus monkey:nickname

Key: Capuchin monkey:population

Data: ""

Row Key: 7132b130-ae79-11e4-ab27-0800200c9a66

```
nickname, population) 
 VALUES ( 
  5132b130-...-200c9a66, 
  'Small Capuchin monkey', 
  'very cute',100); 
INSERT INTO monkey 
  (identifier, species, 
   nickname, population) 
 VALUES ( 
  7132b130-...-200c9a66, 
  'Rhesus Monkey', 
  'Handsome', 100000);
```
#### **CQL: SELECT (1)**

SELECT identifier, nickname FROM Monkey WHERE species = 'Capuchin monkey';

```
SELECT nickname AS monkey_kname, 
       species AS monkey_species FROM Monkey;
```
SELECT COUNT(\*) AS monkey\_count FROM Monkey;

- **Nur 1 Tabelle pro Anfrage**: Keine Joins oder Subqueries
- Cassandra strebt eine Bearbeitungszeit an, die linear nur mit der *Größe der Ergebnismenge* (und nicht mit der Tabellengröße) wächst
	- WHERE ist nur auf Spalten des Primärschlüssels oder indizierten Spalten möglich

CREATE INDEX ON Monkey(nickname);

– Anfragen erzwingen: ALLOW FILTERING

SELECT \* FROM Monkey

WHERE population < 1000 ALLOW FILTERING;

## **CQL: SELECT (2)**

- Beschränkung der Operatoren:
	- Für Partition Key: nur Gleichheit (=, IN)
	- IN nur auf letzten Teil des Primärschlüssels oder letzten Teil des Partition Key
- Anfragen nur über benachbarte Bereiche einer Partition, z.B:
	- Möglich:

```
SELECT * FROM posts
WHERE userid = 'john doe'
  AND blog_title='John''s Blog'
  AND posted_at >= '2012-01-01' AND posted_at < '2012-01-31';
```
– Nicht möglich:

```
SELECT * FROM posts
 WHERE userid = 'john doe'
  AND posted at >= '2012-01-01' AND posted at < '2012-01-31';
```
CREATE TABLE posts ( userid text, blog title text, posted\_at timestamp, content text, PRIMARY KEY (userid, blog title, posted at));

## **CQL: SELECT (3)**

- Tuple im WHERE möglich
	- z.B. alle Einträge, welche dem Eintrag mit blog\_title = 'John''s Blog' und posted\_at = '2012-01-01' folgen:

```
SELECT * FROM posts
 WHERE userid = 'john doe'
  AND (blog_title, posted_at) > ('John''s Blog', '2012-01-01');
```
- Gibt evtl. auch Einträge, die vor dem 1.1.2012 erschienen sind ...
- GROUP BY: Nur über Spalten des Primärschlüssels in deren Reihenfolge
	- Möglich:

```
SELECT userid, blog_title, max(posted_at) FROM posts
   GROUP BY userid, blog_title;
```
– Nicht möglich

```
SELECT userid, blog_title, max(posted_at) FROM posts
  GROUP BY blog_title;
```
#### **CQL: SELECT (3)**

• ORDER BY: Nur in der gegebenen Reihenfolge

SELECT userid, blog title FROM posts WHERE userid = 'john doe' ORDER BY (blog\_title ASC, posted\_at ASC);

• Oder in umgekehrter Reihenfolge

SELECT userid, blog title FROM posts WHERE userid = 'john doe' ORDER BY (blog title DESC, posted at DESC);

• Abweichungen müssen zu Beginn definiert werden:

CREATE TABLE posts (userid text, ..., PRIMARY KEY (userid, blog title, posted at)) WITH CLUSTERING ORDER BY (blog title DESC, posted at ASC);

SELECT userid, blog\_title FROM posts WHERE userid = 'john doe' ORDER BY (blog title DESC, posted at ASC);

SELECT userid, blog\_title FROM posts WHERE userid = 'john doe' ORDER BY (blog\_title ASC, posted\_at DESC);

#### **CQL: Mengenwertige Datentypen (1)**

• Für "kleine" Mengen von Daten, z.B. E-Mail-Adressen eines Nutzers

• **Set:**

```
CREATE TABLE images (
    name text PRIMARY KEY,
    owner text,
    tags set<text>);
```

```
INSERT INTO images (name, owner, tags)
  VALUES ('cat.jpg', 'jsmith', { 'pet', 'cute' });
```

```
UPDATE images SET tags = tags + \{ 'gray', 'cuddly' \}WHERE name = 'cat.jpg;
```

```
UPDATE images SET tags = tags - \{ 'cat' \}WHERE name = 'cat.jpg;
```
#### **CQL: Mengenwertige Datentypen (2)**

#### • **List**:

```
CREATE TABLE plays (
    id text PRIMARY KEY,
    game text,
    scores list<int>);
INSERT INTO plays (id, game, scores)
   VALUES ('123-afde', 'quake', [17, 4, 2]);
UPDATE plays SET scores = scores + [14, 21]WHERE id = '123 - afde';UPDATE plays SET scores = \begin{bmatrix} 3 & 1 & + & \text{scores} \end{bmatrix} WHERE id = '123-afde';
UPDATE plays SET scores[1] = 7 WHERE id = '123-afde';
DELETE scores[1] FROM plays WHERE id = '123-afde';
UPDATE plays SET scores = scores - [ 12, 21 ] 
   WHERE id = '123 - afde';
```
#### **CQL: Mengenwertige Datentypen (3)**

#### • **Map**:

```
CREATE TABLE users (
    id text PRIMARY KEY,
    favs map<text, text>);
INSERT INTO users (id, name, favs)
  VALUES ('jsmith', { 'fruit' : 'Apple', 'band' : 'Beatles' });
UPDATE users SET favs['author'] = 'Ed Poe' WHERE id = 'jsmith';
UPDATE users SET favs = favs +
    { 'movie' : 'Cassablanca', 'band' : 'ZZ Top' } 
  WHERE id = 'jsmith';DELETE favs['author'] FROM users WHERE id = 'jsmith';
UPDATE users SET favs = favs - \{ 'movie', 'band'}
 WHERE id = 'jsmith';
```
#### **Inhaltsverzeichnis: Wide Column Stores**

- **Einführung**
	- **Datenmodell**
	- **Designprinzipien**
	- **Speicherstruktur**
	- **Bloom Filter**
- **Apache HBase**
- **Apache Cassandra**
	- **CQL: Cassandra Query Language**
	- **Konsistenz und Transaktionen**
- **Zusammenfassung**

### **Cassandra: Konsistenz**

- Cassandra ist AP (CAP Theorem)
- Read-Repair-Prozesse: Asynchrone Wiederherstellung der Konsistenz
- Stärkere Konsistenz konfigurierbar über Read/Write-Quoren
- CQL: CONSISTENCY <level>;
- Default: ONE (Abbildung)

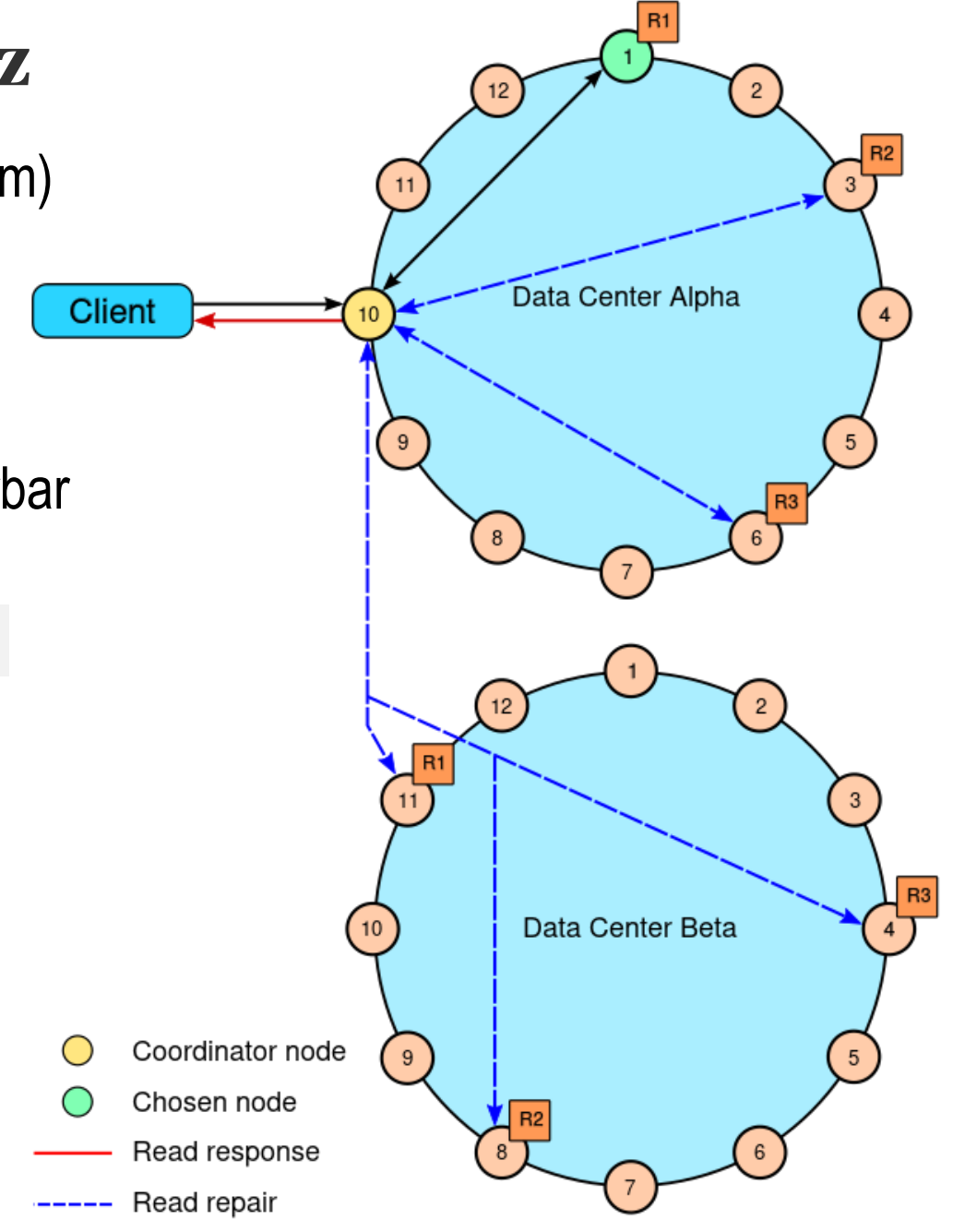

Quelle:

[https://docs.datastax.com/en/cassandra/3.0/cassandr](https://docs.datastax.com/en/cassandra/3.0/cassandra/dml/dmlClientRequestsReadExp.html) a/dml/dmlClientRequestsReadExp.html

#### **Cassandra: Read/Write-Quoren (1)**

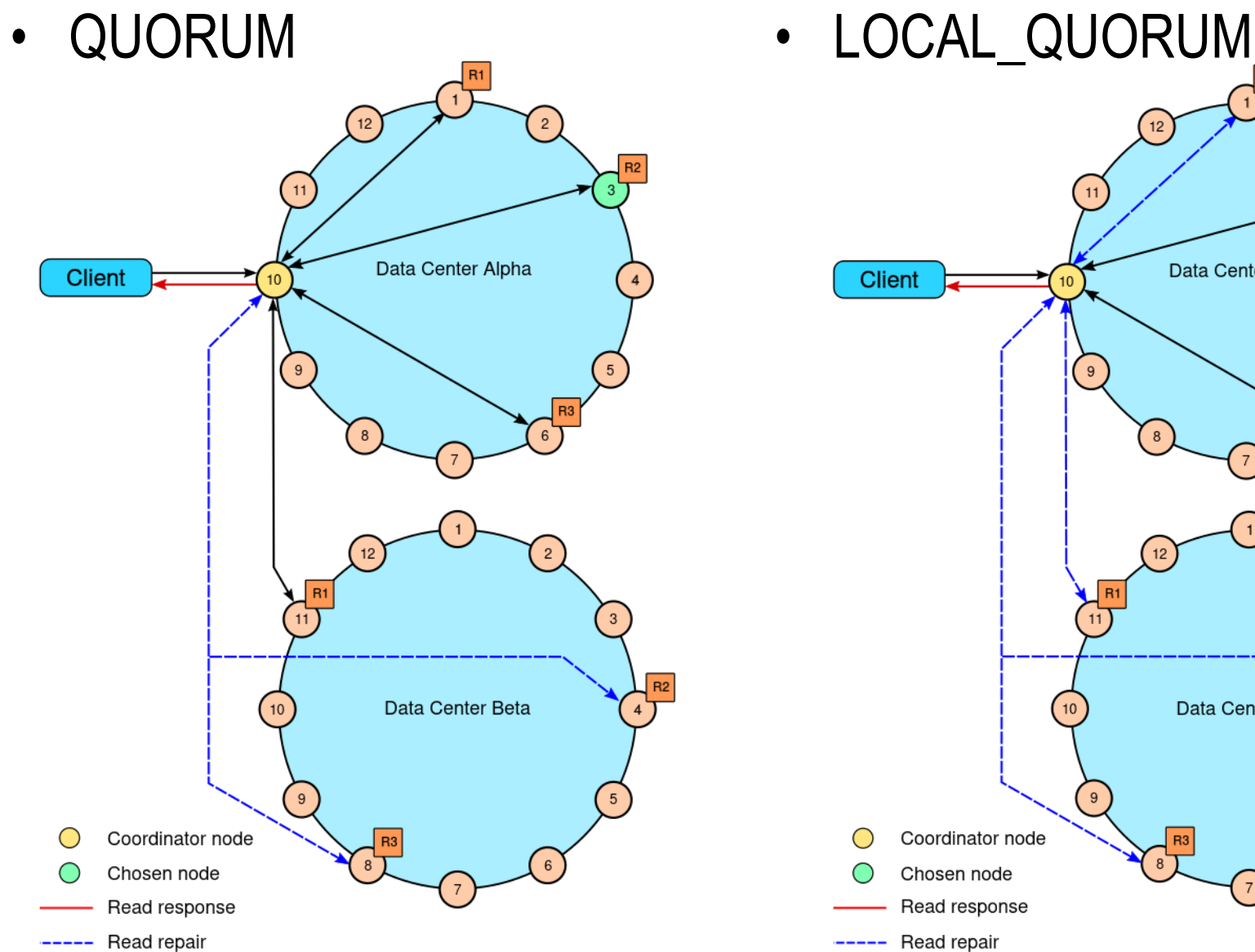

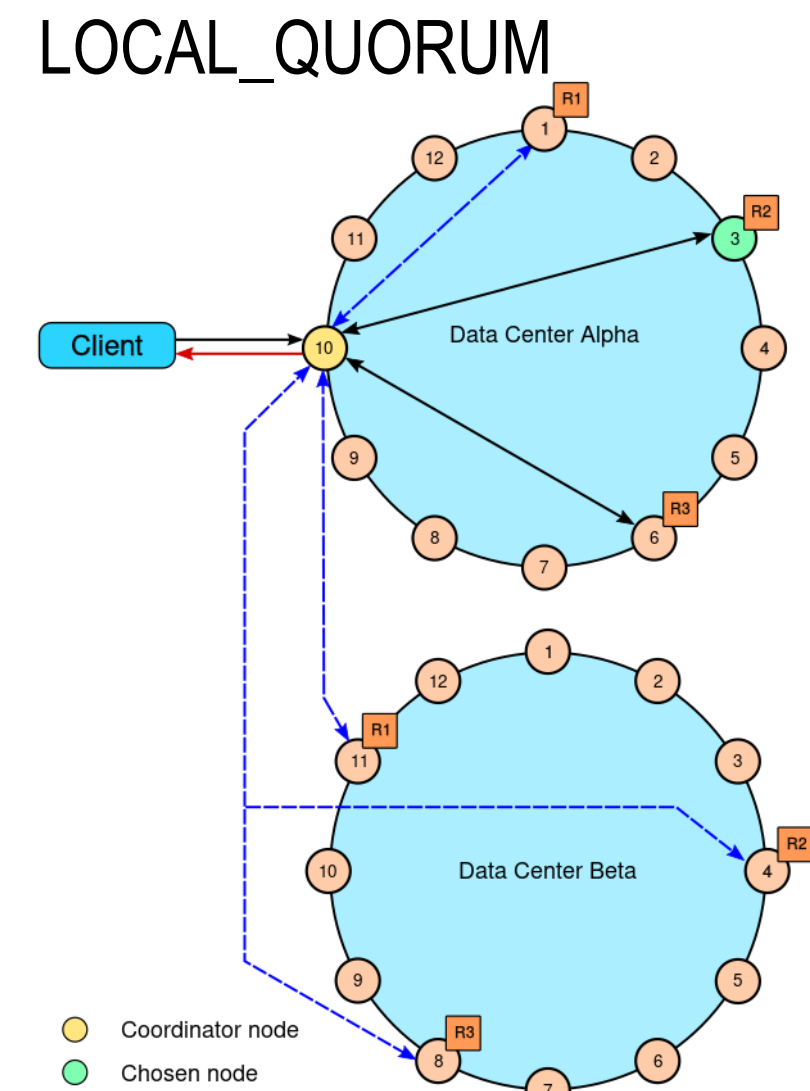

Read response

Read repair

#### **Cassandra: Read/Write-Quoren (2)**

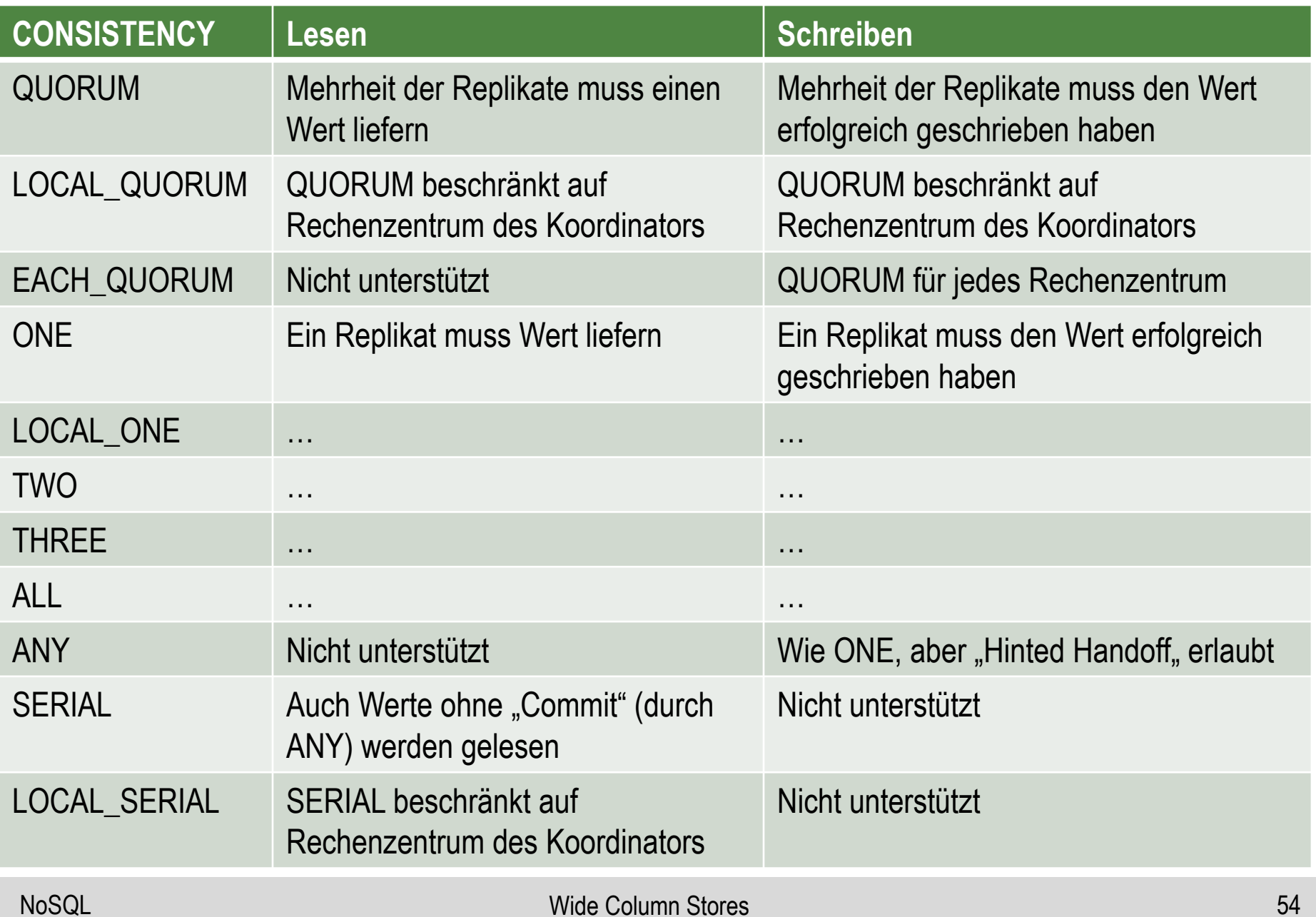

#### **Cassandra: Lightweight Transactions (1)**

• Tabelle payments mit Primärschlüssel

(payment\_time, customer\_id, payment\_no)

• Nutzer A:

```
CONSISTENCY ALL;
INSERT INTO payments (payment_time, customer_id, payment_no, 
amount) VALUES ('2016-11-02 12:23', 123, 1, 12.00);
```
• Nutzer B:

CONSISTENCY ALL; INSERT INTO payments (payment time, customer id, payment no, amount) VALUES ('2016-11-02 12:23', 123, 1, 10.00);

• Default: INSERT in CQL überprüft nicht die Existenz eines Schlüssel bevor Wert überschrieben wird (neue Version angelegt)

#### **Cassandra: Lightweight Transactions (2)**

- Transaktionen in Cassandra möglich
- IF NOT EXISTS (INSERT)

```
INSERT INTO payments (payment_time, customer_id, payment_no, 
amount) VALUES ('2016-11-02 12:23', 123, 1, 10.00) 
IF NOT EXISTS;
```
• IF <cond> (UPDATE)

```
UPDATE payments SET amount = 10.00WHERE payment_date = 2016-11-02 12:23:34Z 
AND customer_id = 123 IF amount = 12.00;
```
- Keine Blockierung
- Aufwendiger Konsensus zwischen Replikaten über *Paxos-Protokoll*
- Transaktionen sind auf eine Partition beschränkt

#### **Inhaltsverzeichnis: Wide Column Stores**

- **Einführung**
	- **Datenmodell**
	- **Designprinzipien**
	- **Speicherstruktur**
	- **Bloom Filter**
- **Apache HBase**
- **Apache Cassandra**
	- **CQL: Cassandra Query Language**
	- **Konsistenz und Transaktionen**
- **Zusammenfassung**

#### **Zusammenfassung: Wide Column Stores**

- Hohe Skalierbarkeit und Flexibilität
- Geeignet für Anwendungen, welche eine hohe Schreibleistung oder die Verwendung mehrerer Server erfordert
- Trotz der stark überlappenden Terminologie ist die Ähnlichkeit zu relationalen DBS nur oberflächlich
- Richtige Verwendung erfordert, im Einklang mit der Datenstruktur und der Implementierung zu arbeiten

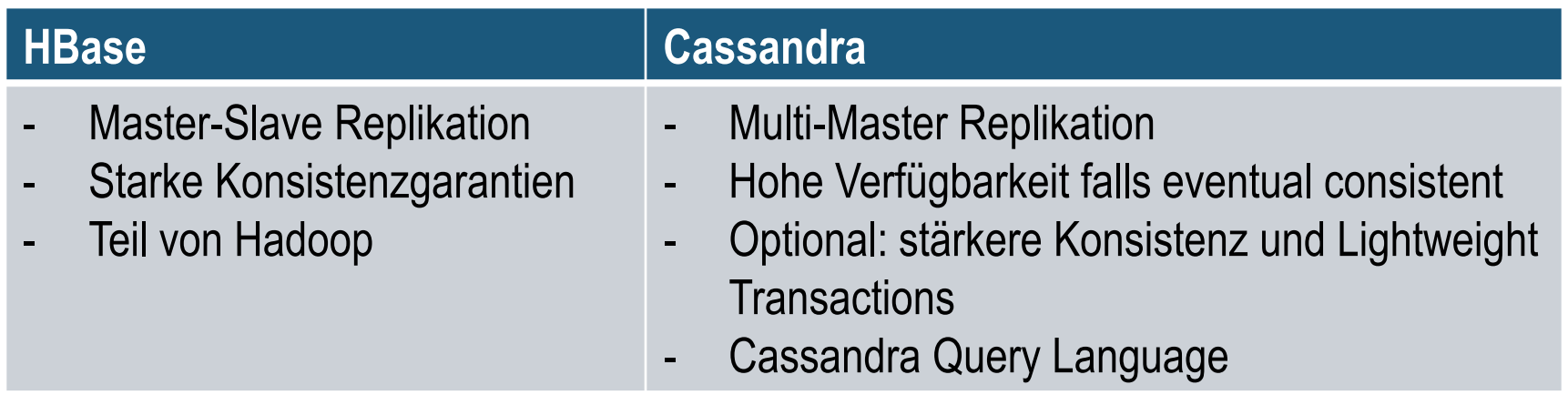

#### **Referenzen**

- [HBase] <https://hbase.apache.org/book.html>
- [White15] White, Tom. Hadoop: The Definitive Guide. O'Reilly, 4th ed. 2015
- [BigTable] Fay Chang, Jeffrey Dean, Sanjay Ghemawat et al. Bigtable: A Distributed Storage System for Structured Data. OSDI'06
- [Cassandra] <http://cassandra.apache.org/doc/latest/>
- [LM10] Lakshman, Avinash, and Prashant Malik. Cassandra: a decentralized structured storage system. ACM SIGOPS Operating Systems Review 44.2 (2010): 35-40.
- [CH16] Jeff Carpenter and Eben Hewitt. Cassandra: The Definitive Guide. O'Reilly. 2nd ed. 2011